# **Geometriska objekt :1**

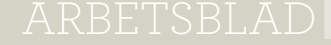

**kopiering tillåten © sanoma utbildning**

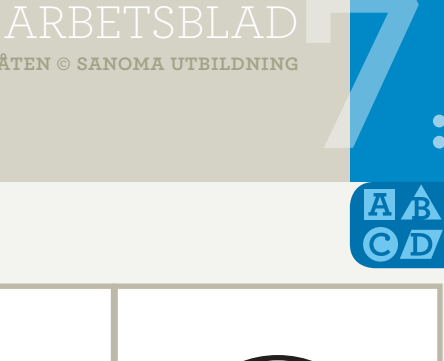

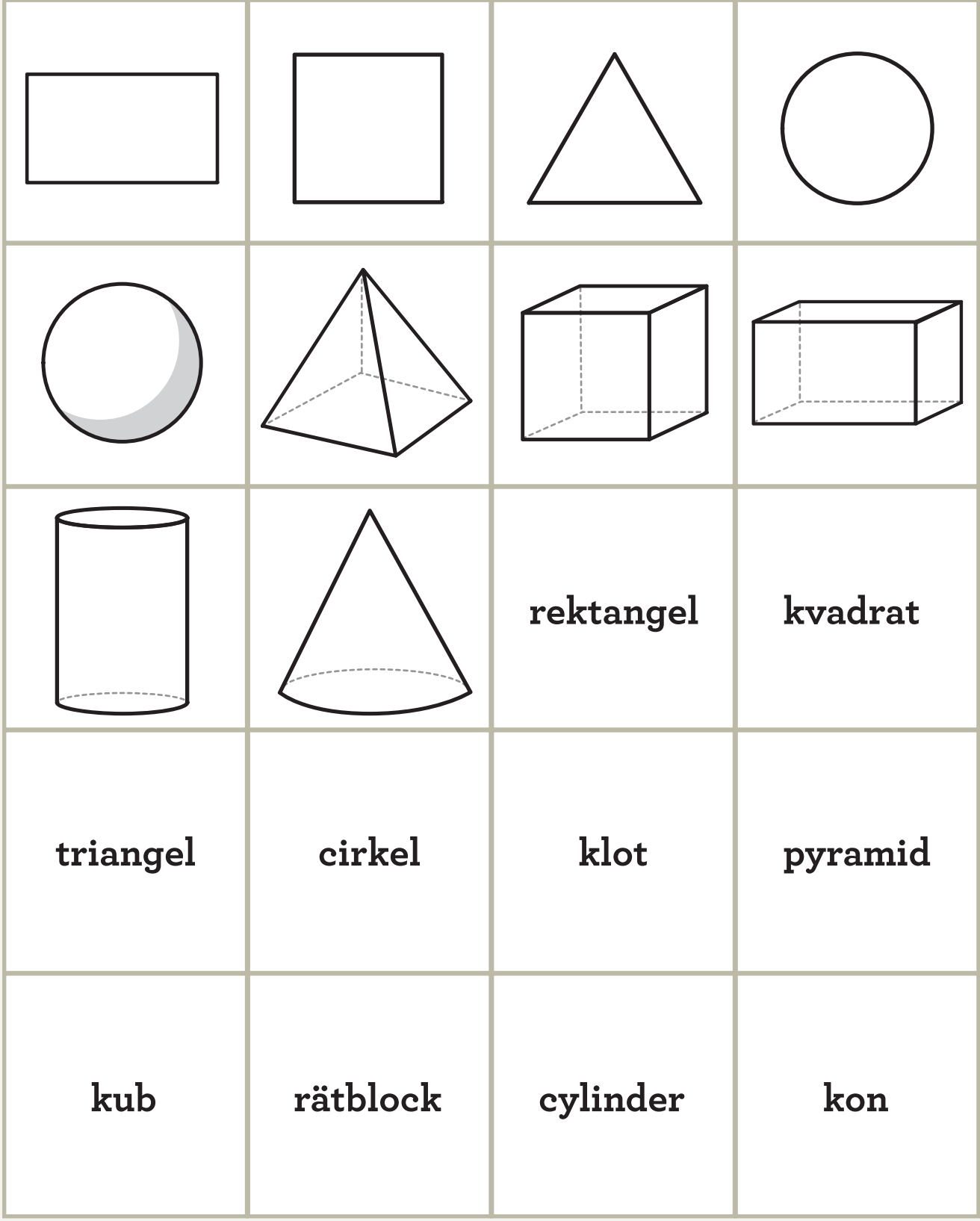

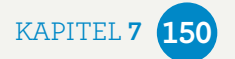

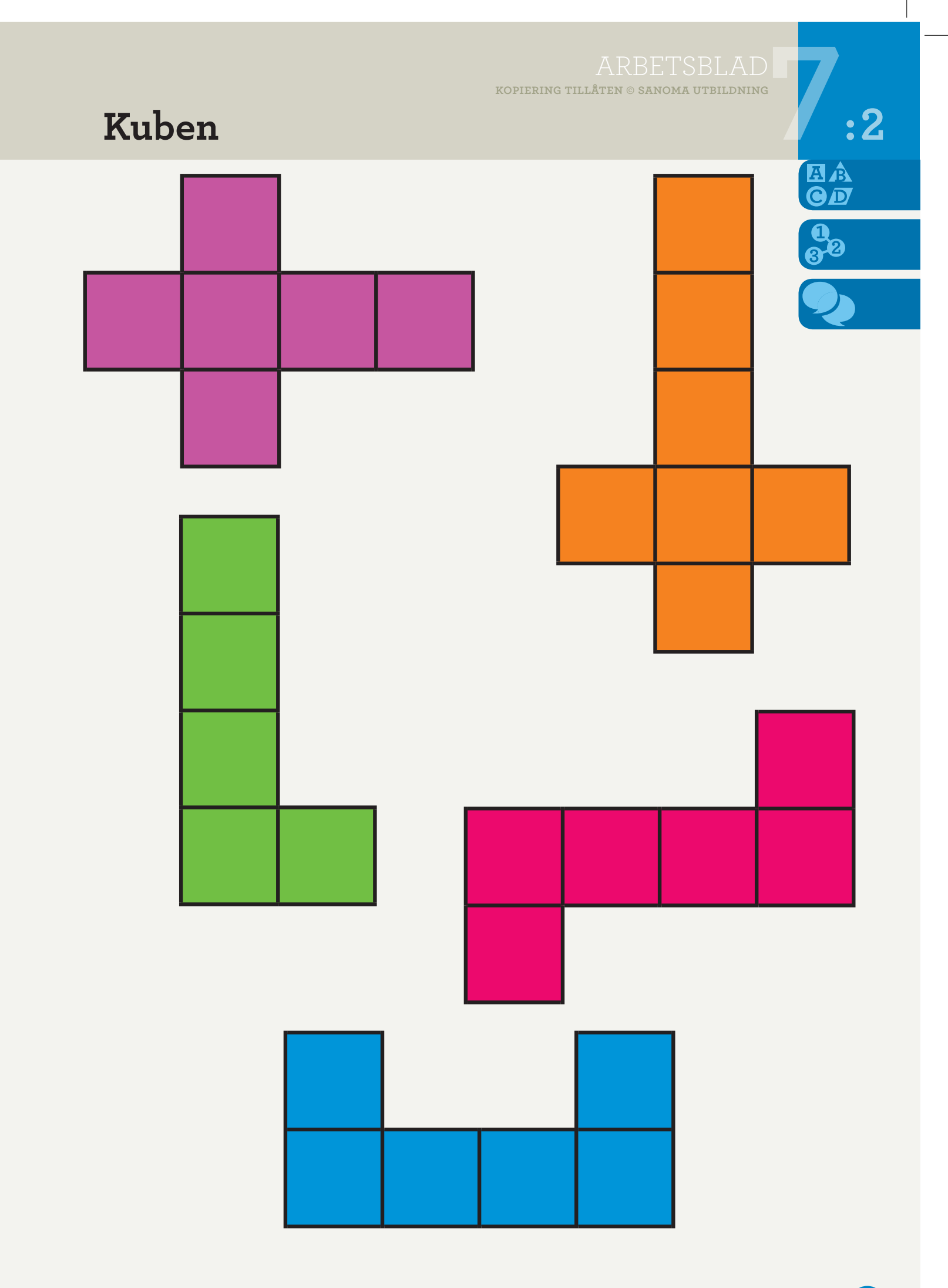

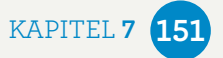

# ARBETSBLAD<br>Aten © sanoma utbildning<br> **82 kopiering tillåten © sanoma utbildning Skriv talet som visas. Hela hundratal 0-1 000 :3**

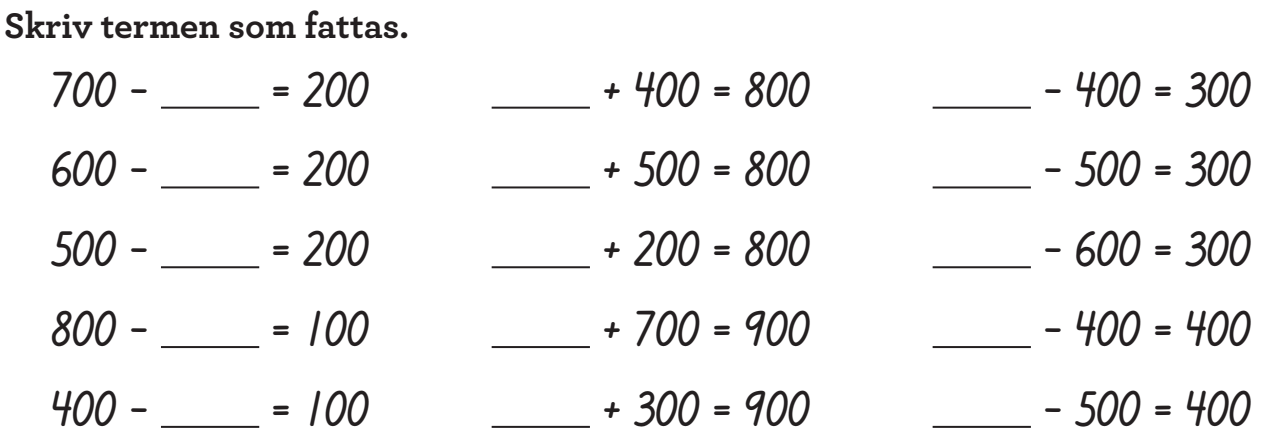

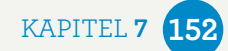

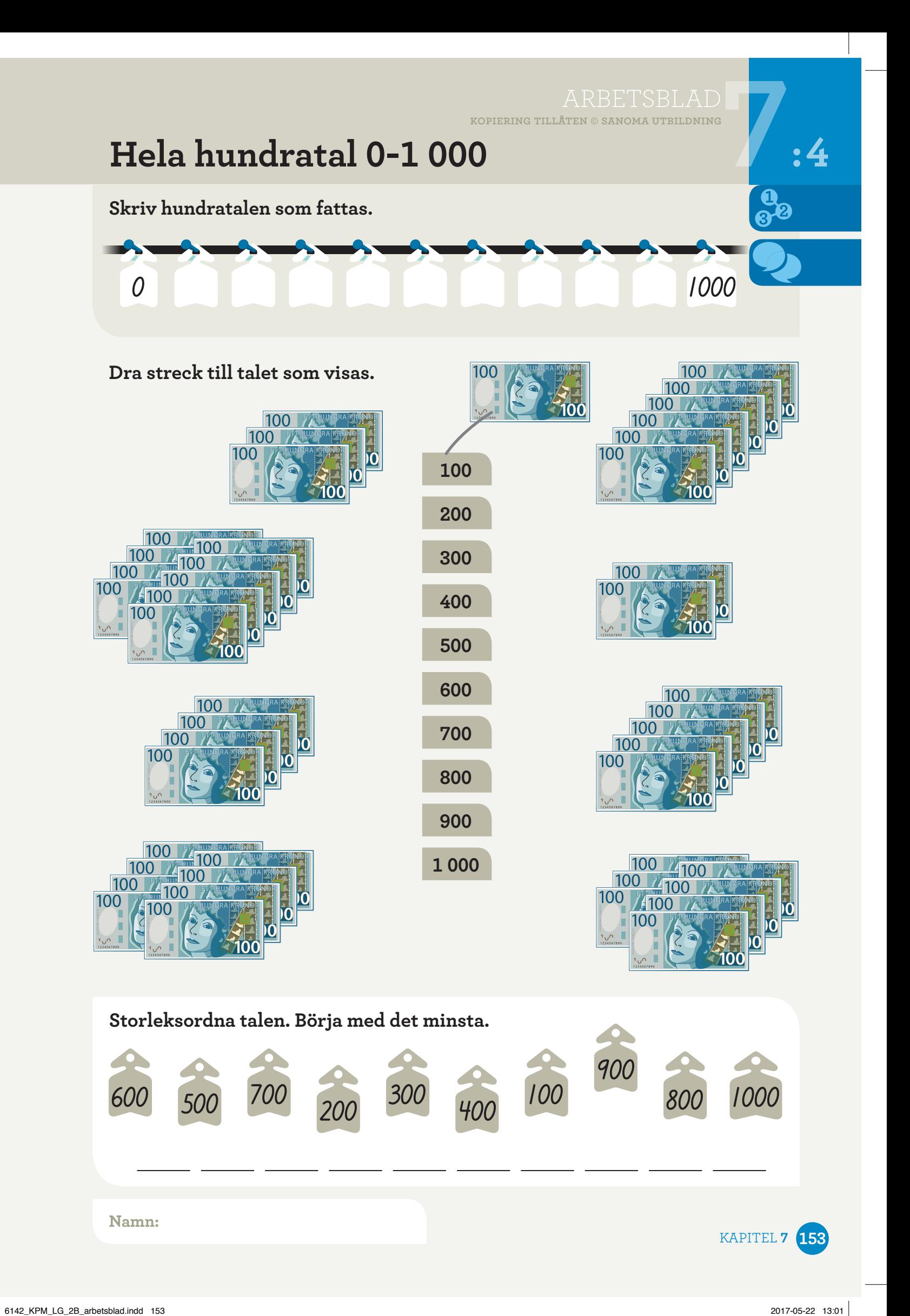

# ARBETSBLAD

**kopiering tillåten © sanoma utbildning**

# **Addition, subtraktion – se samband :5**

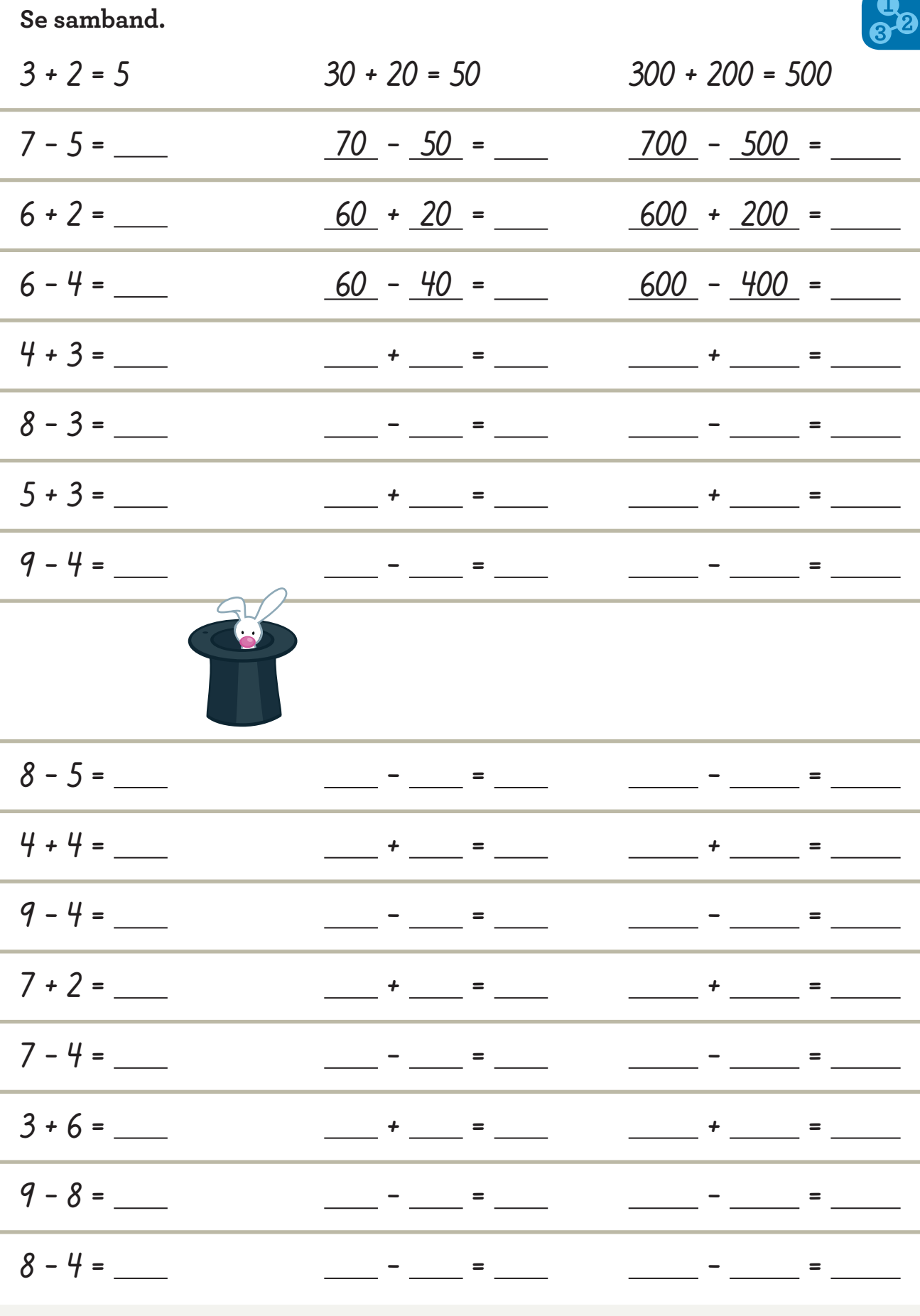

**Namn:**

KAPITEL **7 154**

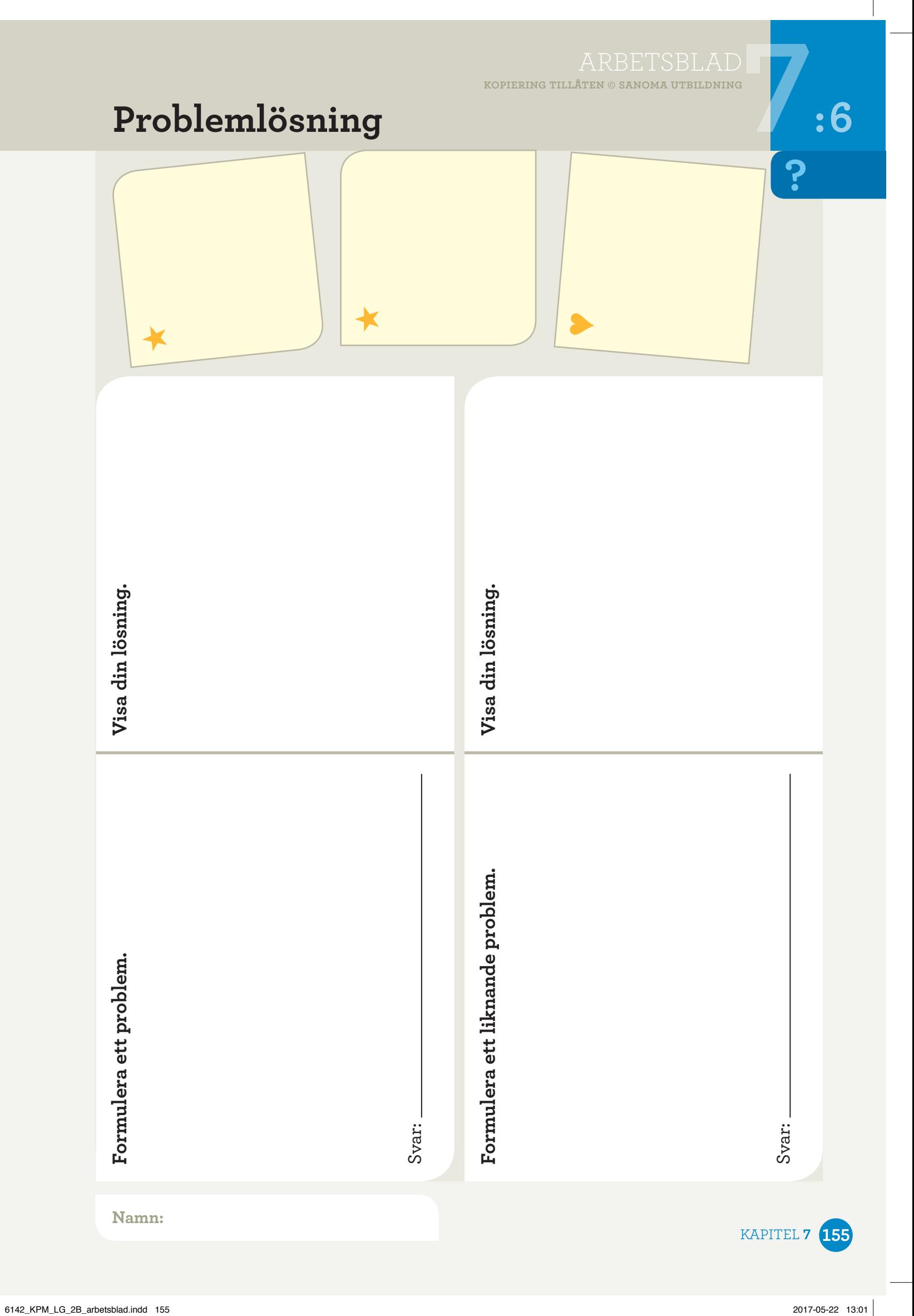

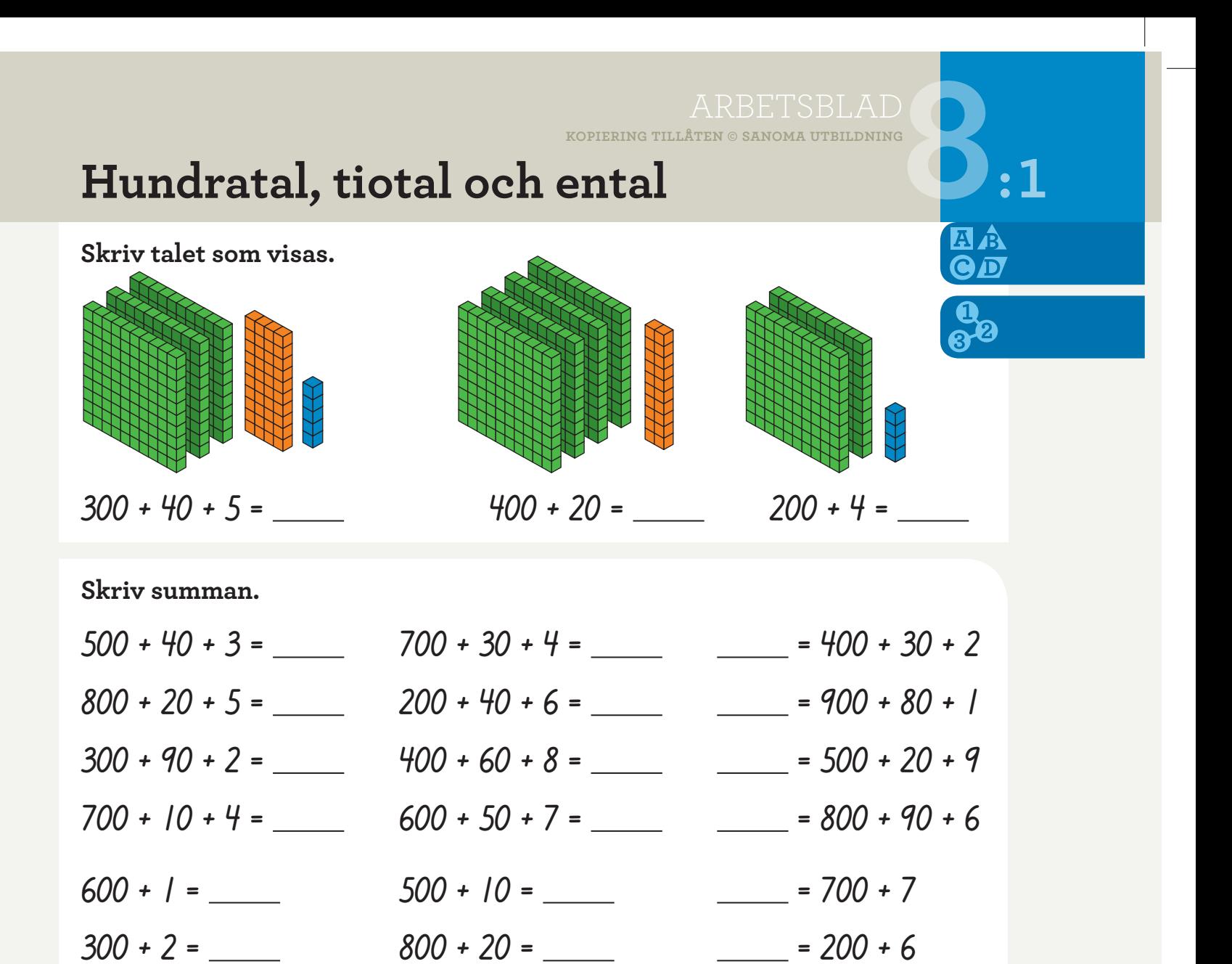

**Dela upp talet i hundratal, tiotal och ental. Skriv.**

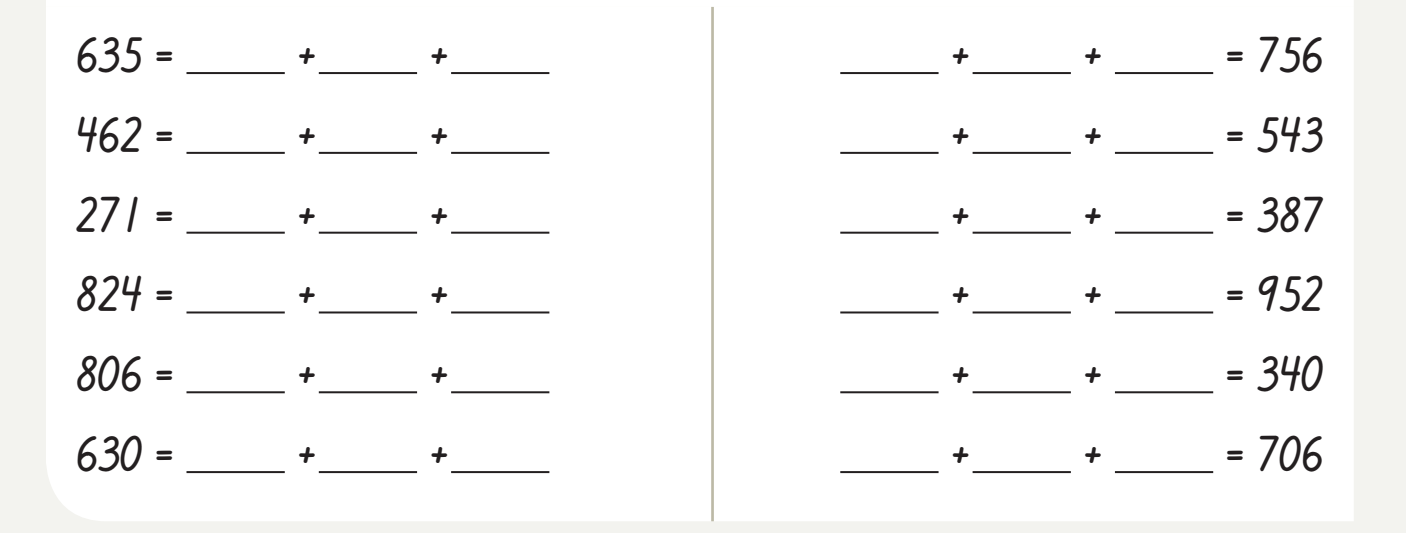

**500 + 6 = 900 + 80 = = 400 + 60** 

 $800 + 2 =$  700 + 40 =  $\frac{200 + 50}{100}$ 

**Namn:**

KAPITEL **8 156**

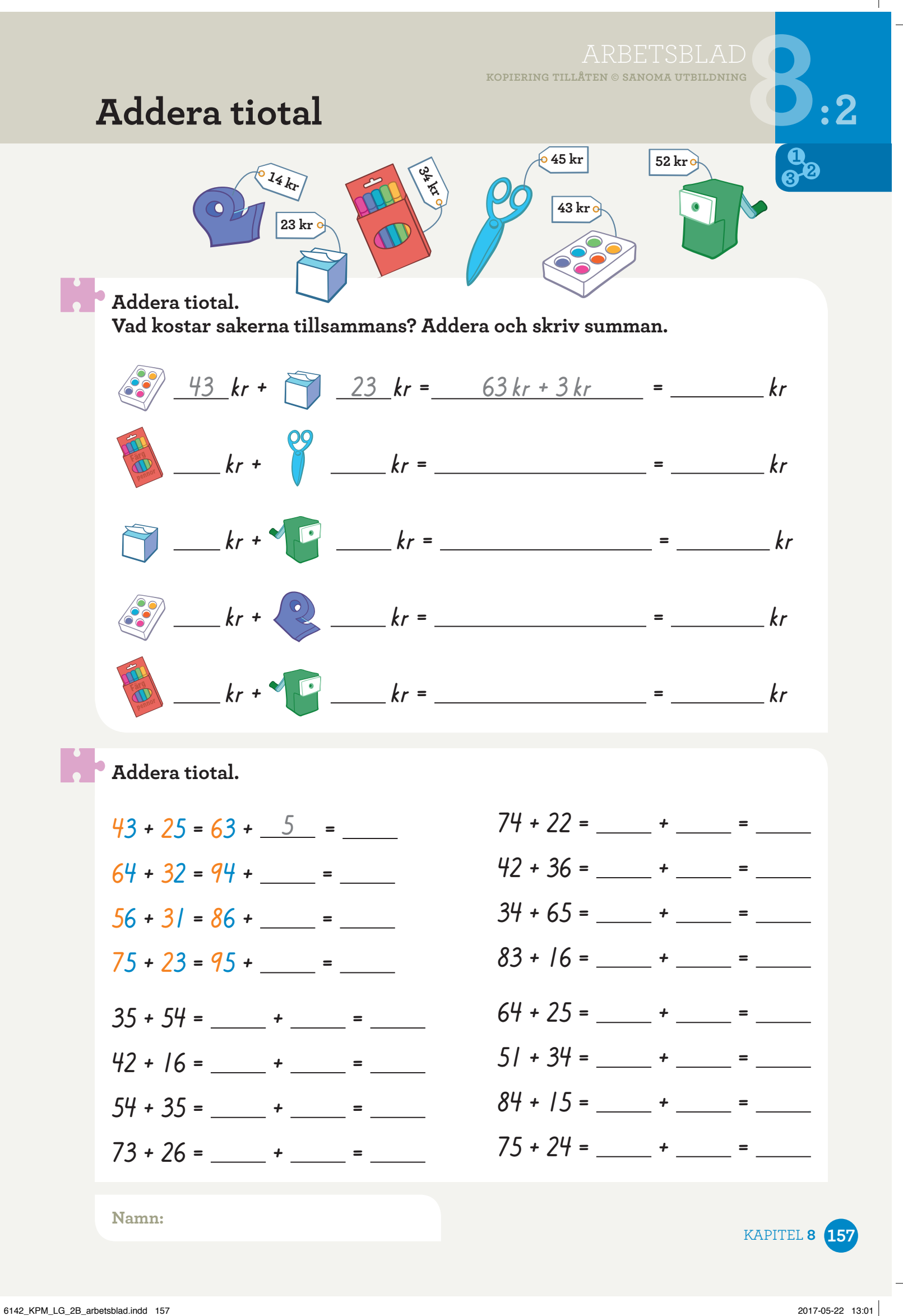

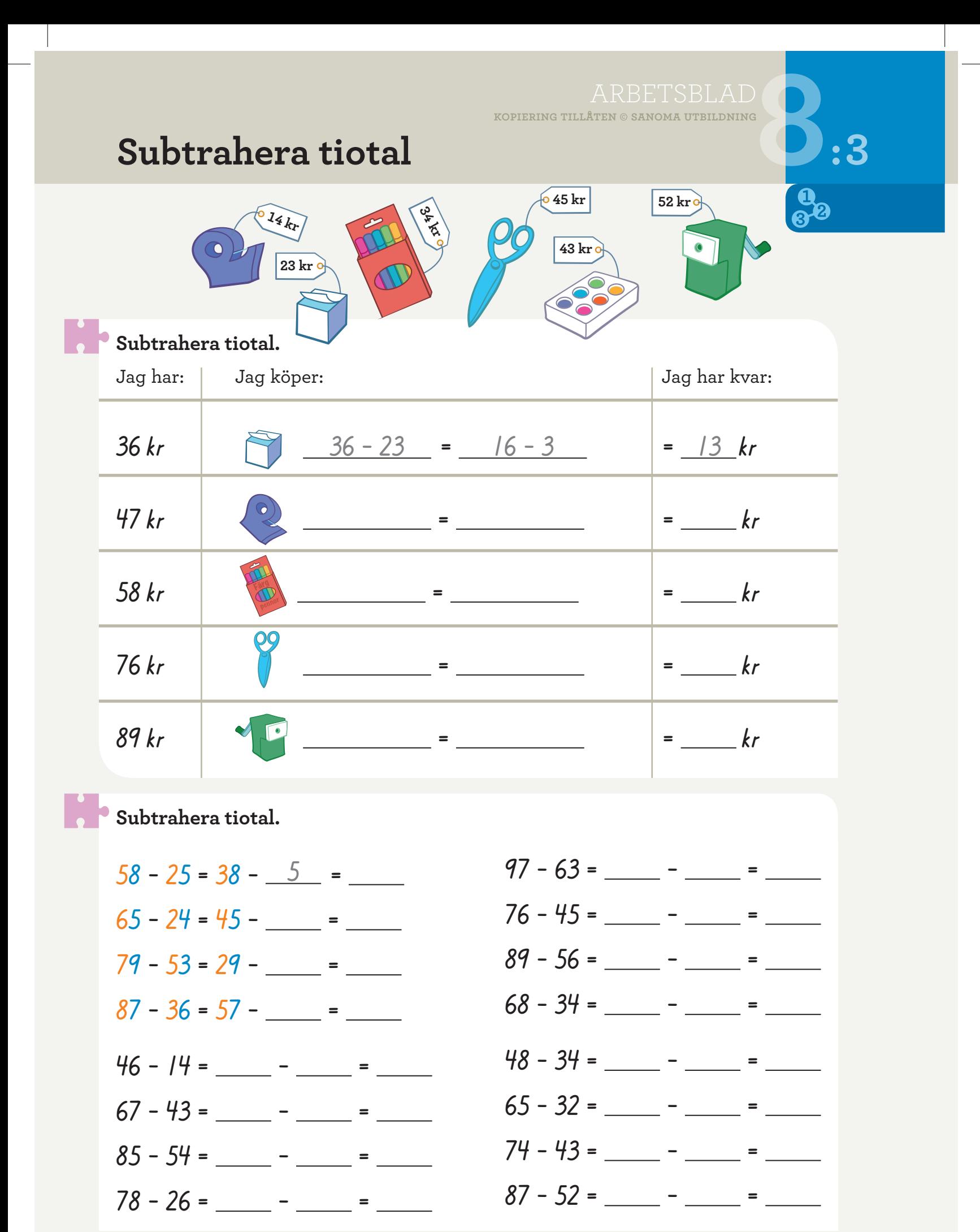

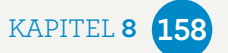

## **Addera varje talsort för sig :4**

**42 + 31**

*Först adderar jag tiotalen för sig 40 + 30 = 70 och sedan entalen för sig 2 + 1 = 3. Till slut adderar jag tiotal och ental 70 + 3 = 73.*

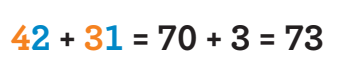

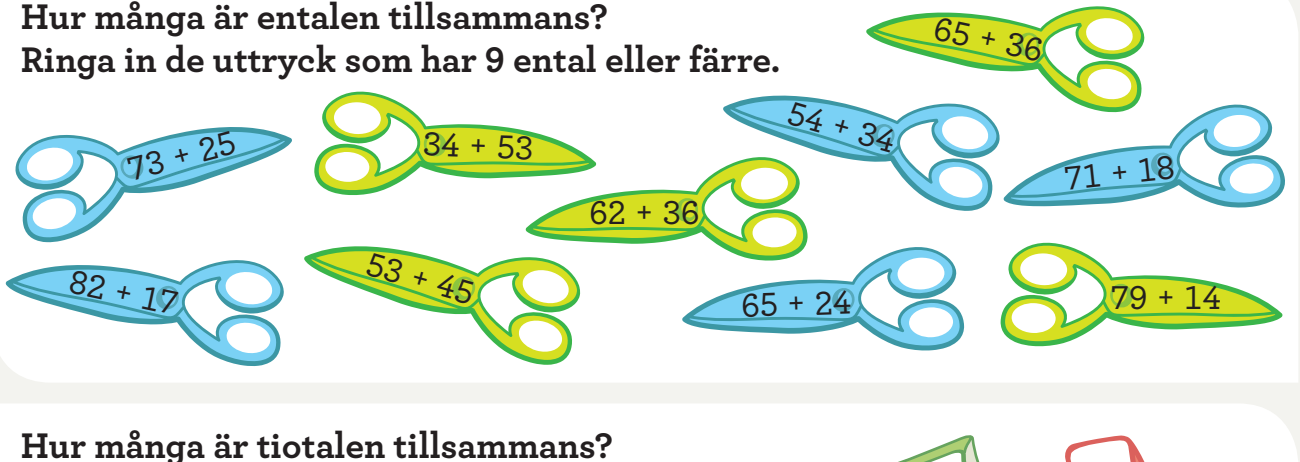

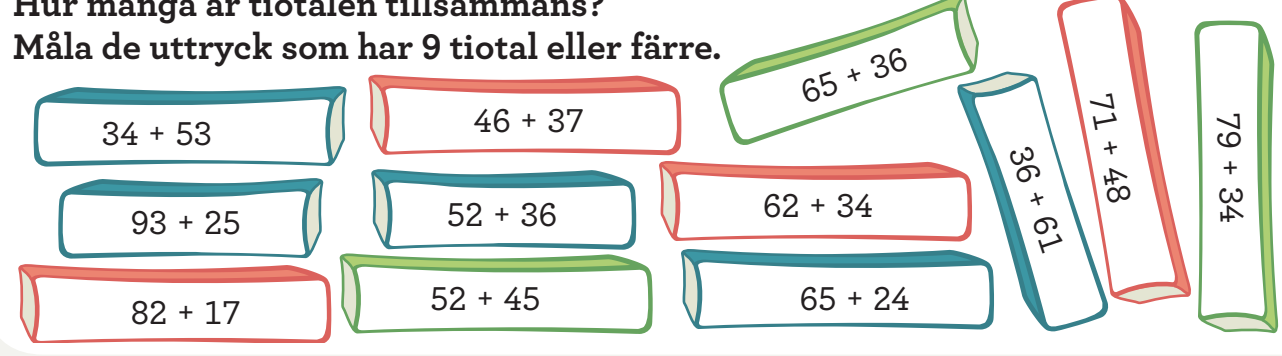

### **Addera varje talsort för sig. Skriv summan.**

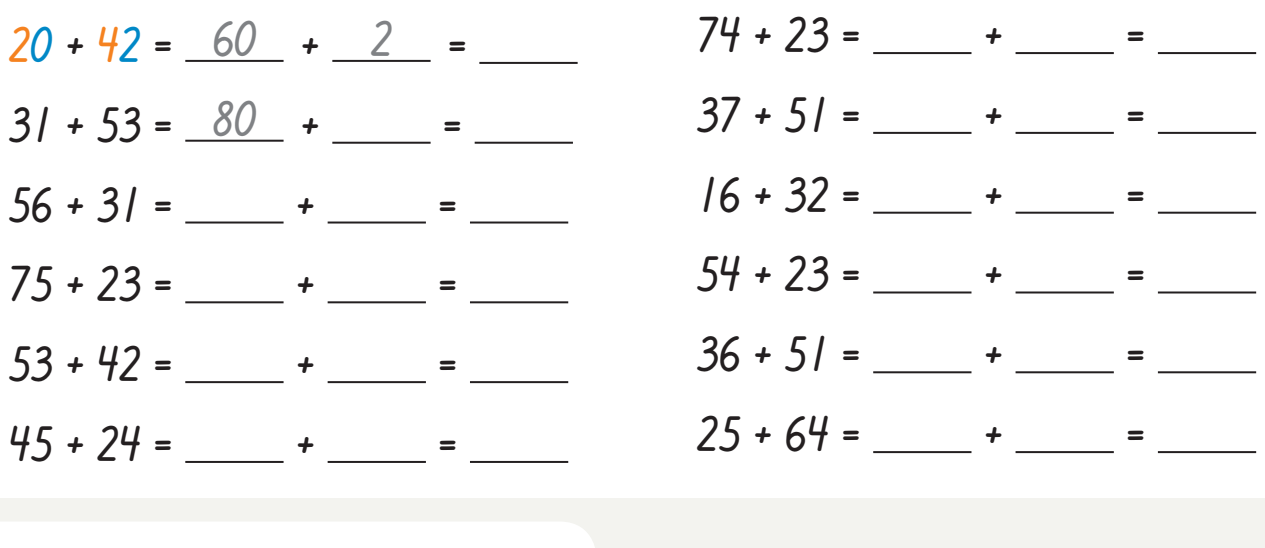

**Namn:**

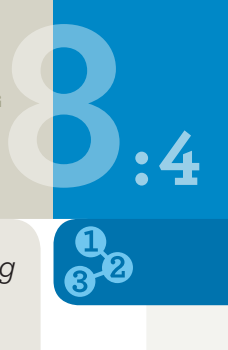

KAPITEL **8 159**

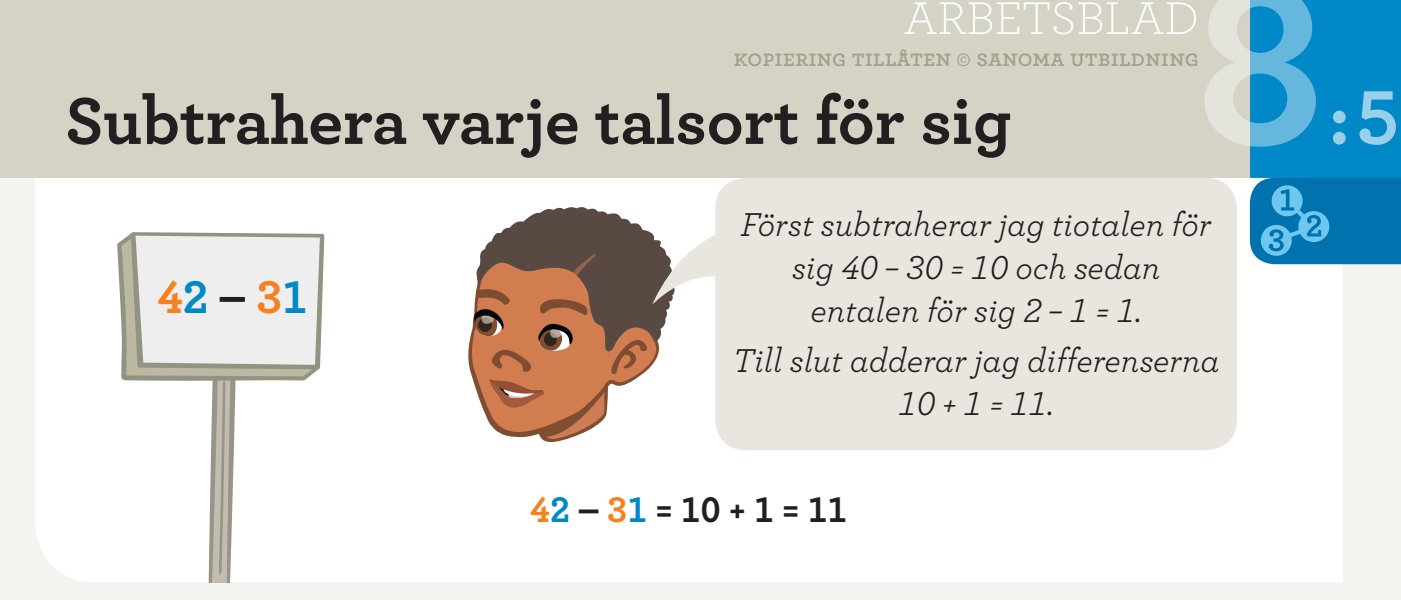

### **Måla de uttryck där entalen är fler i den första termen än i den andra.**

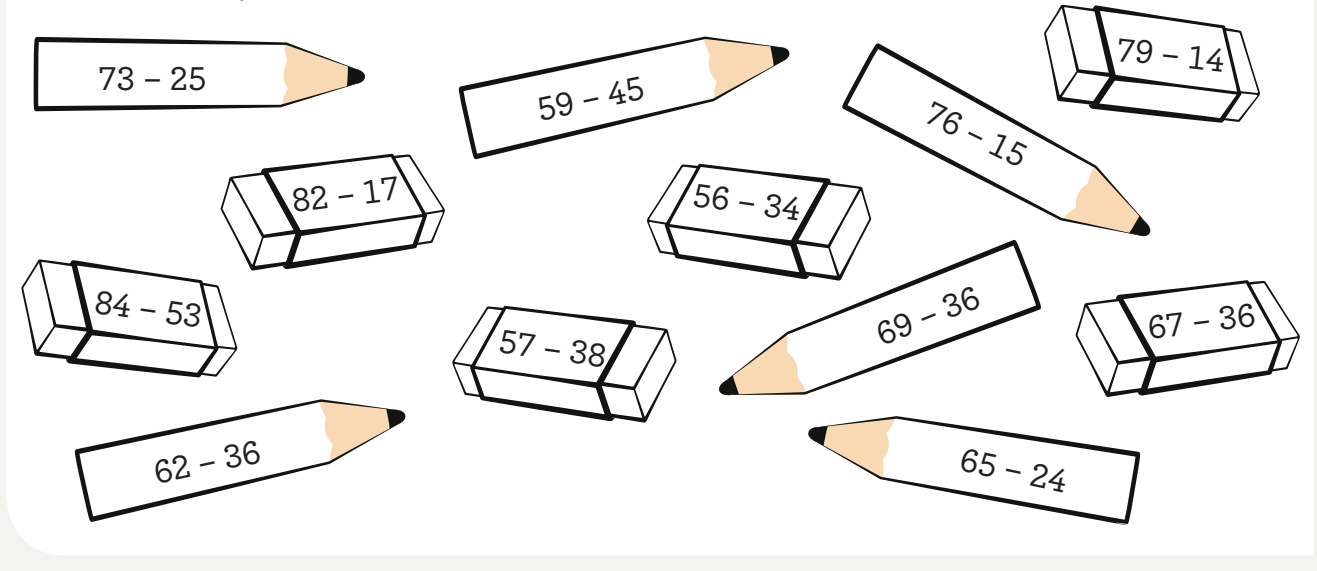

**Subtrahera varje talsort för sig. Addera differensen. Skriv summan.**

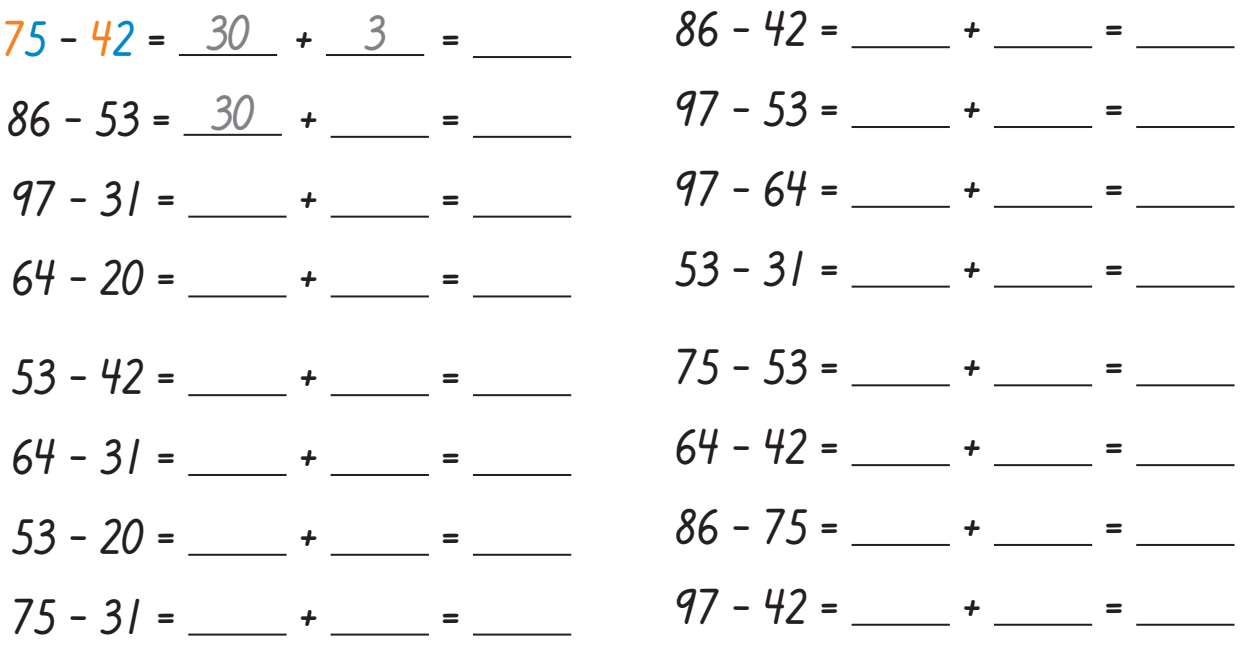

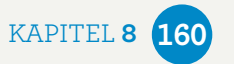

# **Addition**

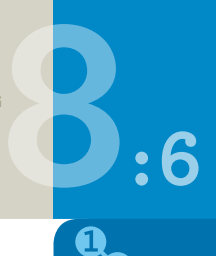

**– uppställning** 

### **Addera. Börja med entalen. Skriv summan.**

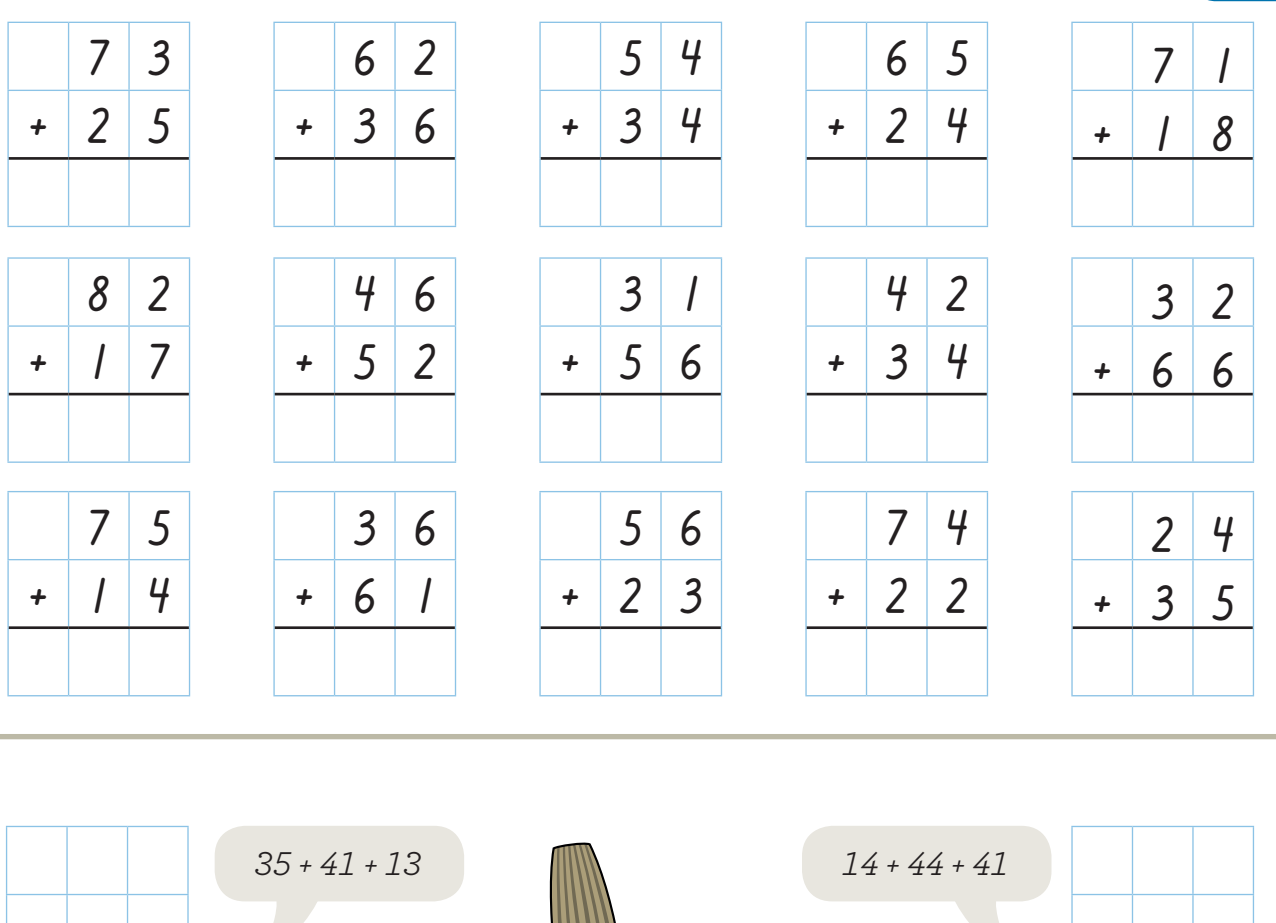

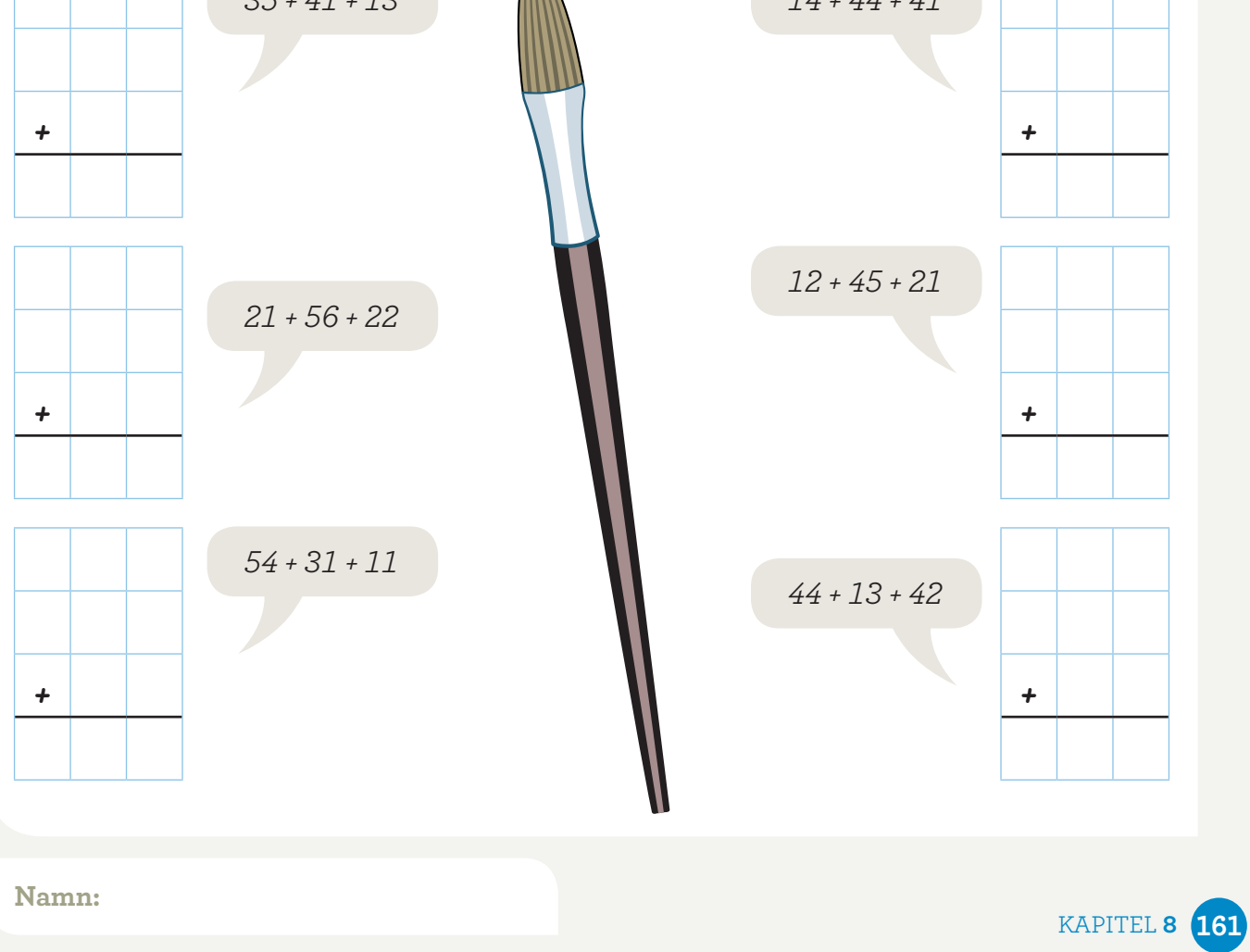

# **Subtraktion**

# ARBETSBLAD

**kopiering tillåten © sanoma utbildning**

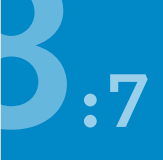

### **– uppställning**

### **Subtrahera. Börja med entalen. Skriv differensen.**

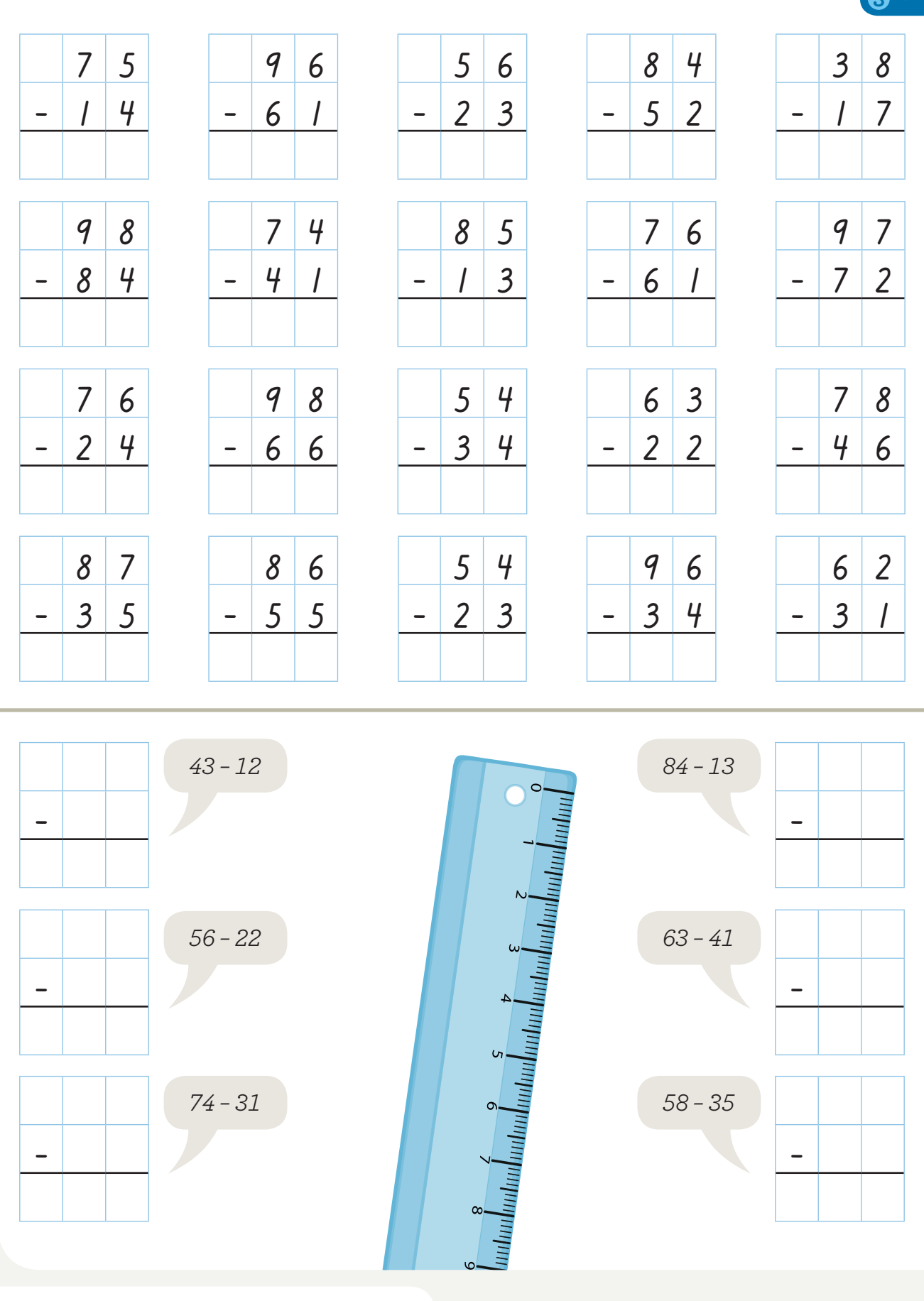

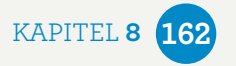

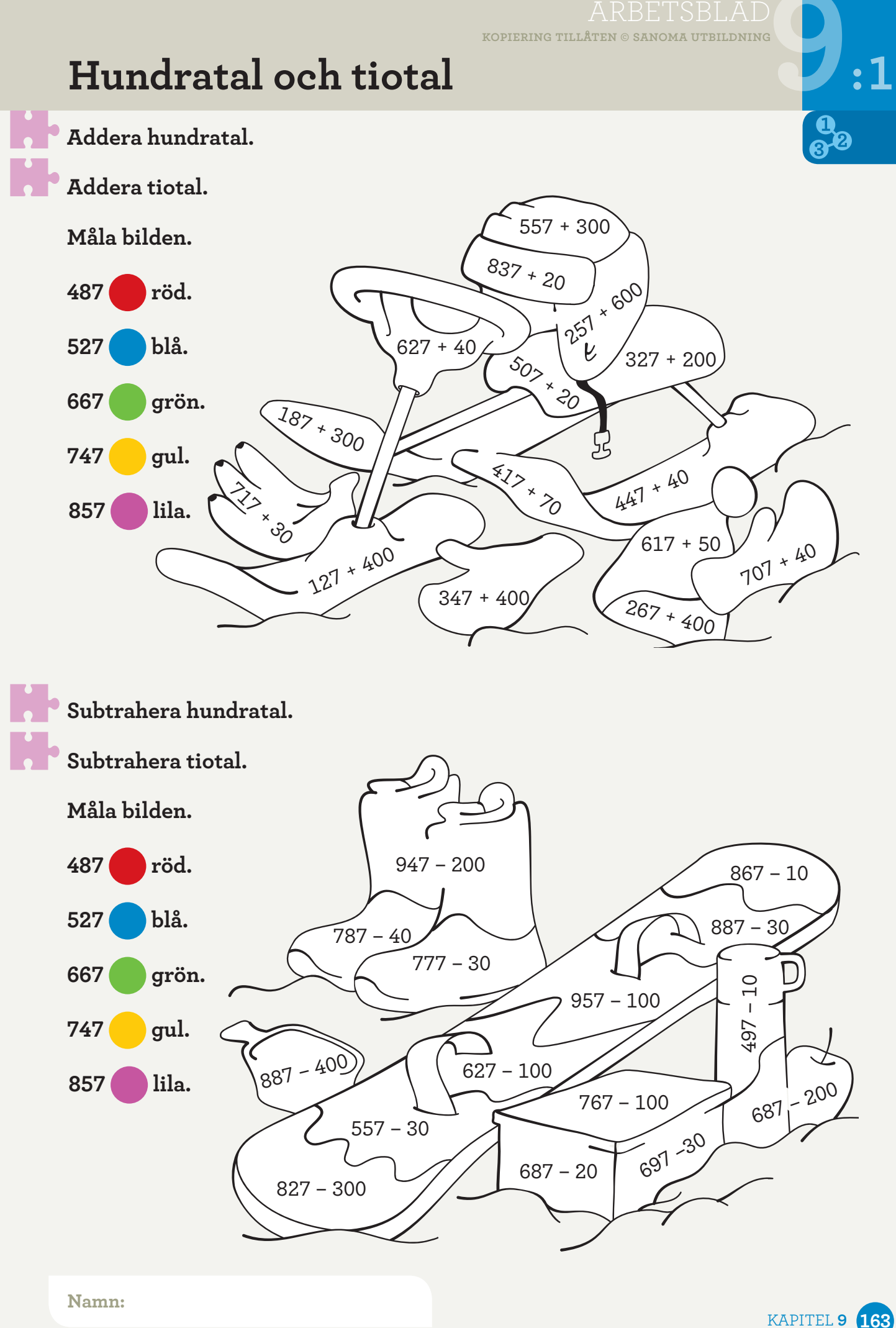

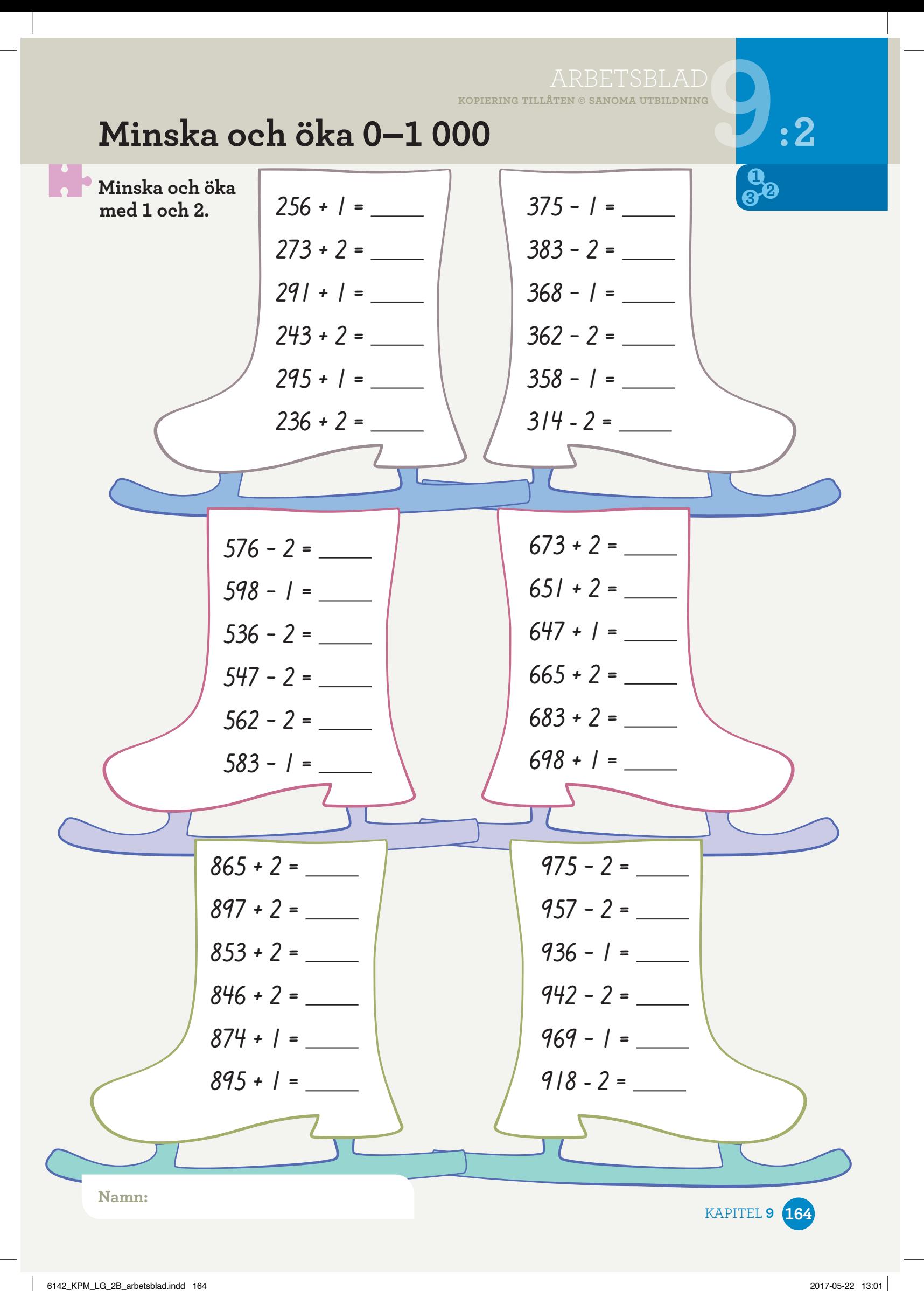

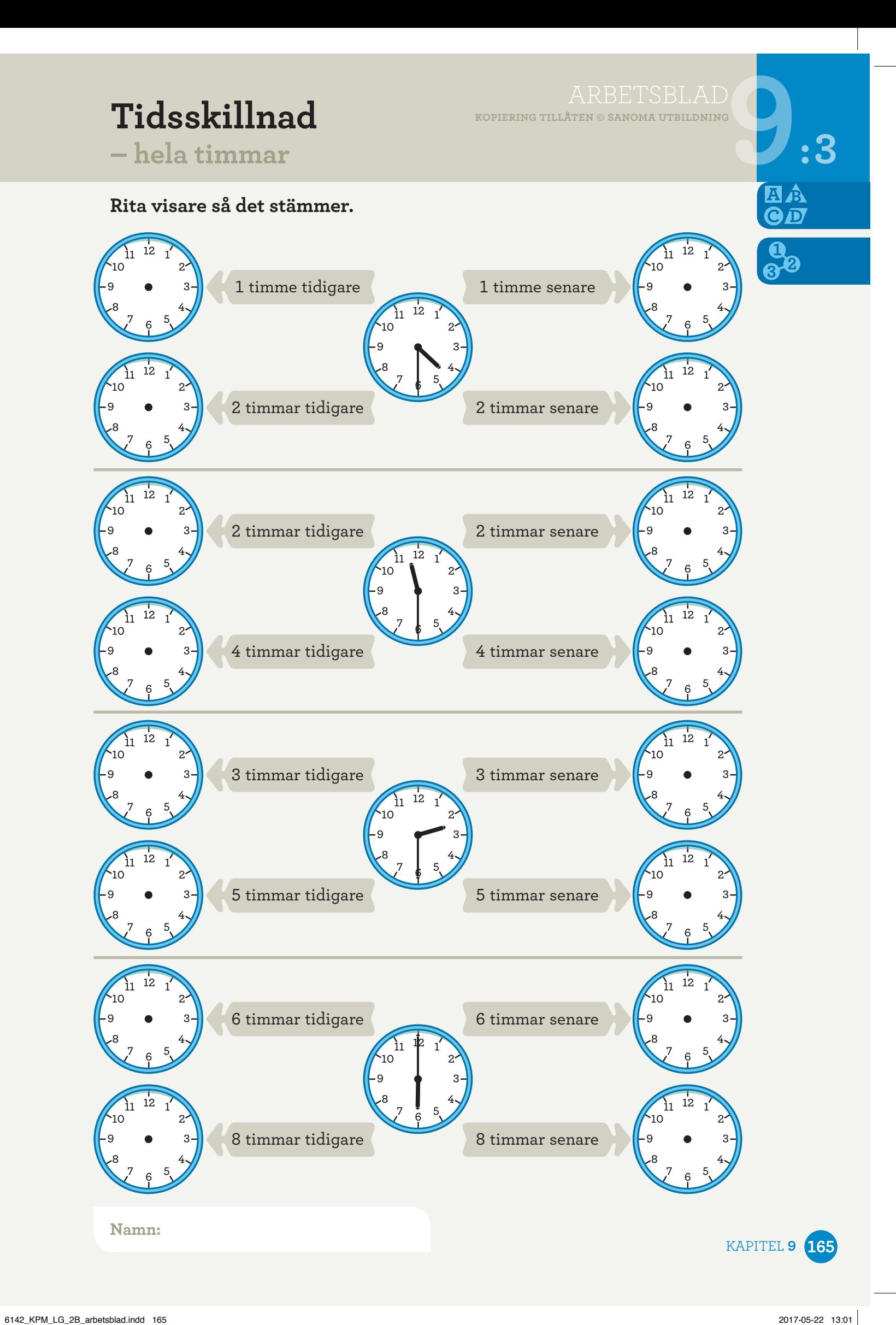

# **Klockan :4**

### **Dra streck till rätt klocka.**

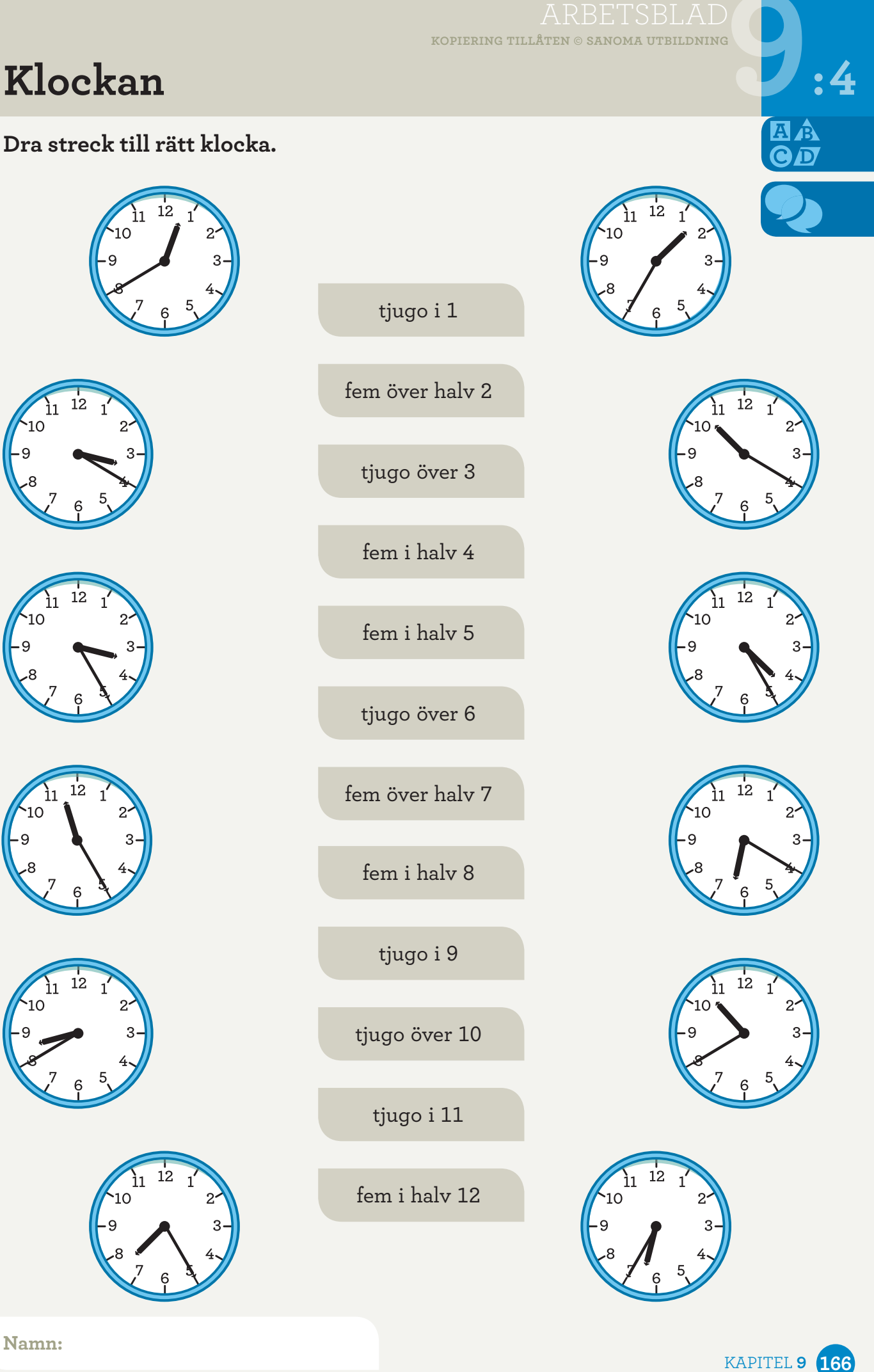

# **Klockkedjan :5**

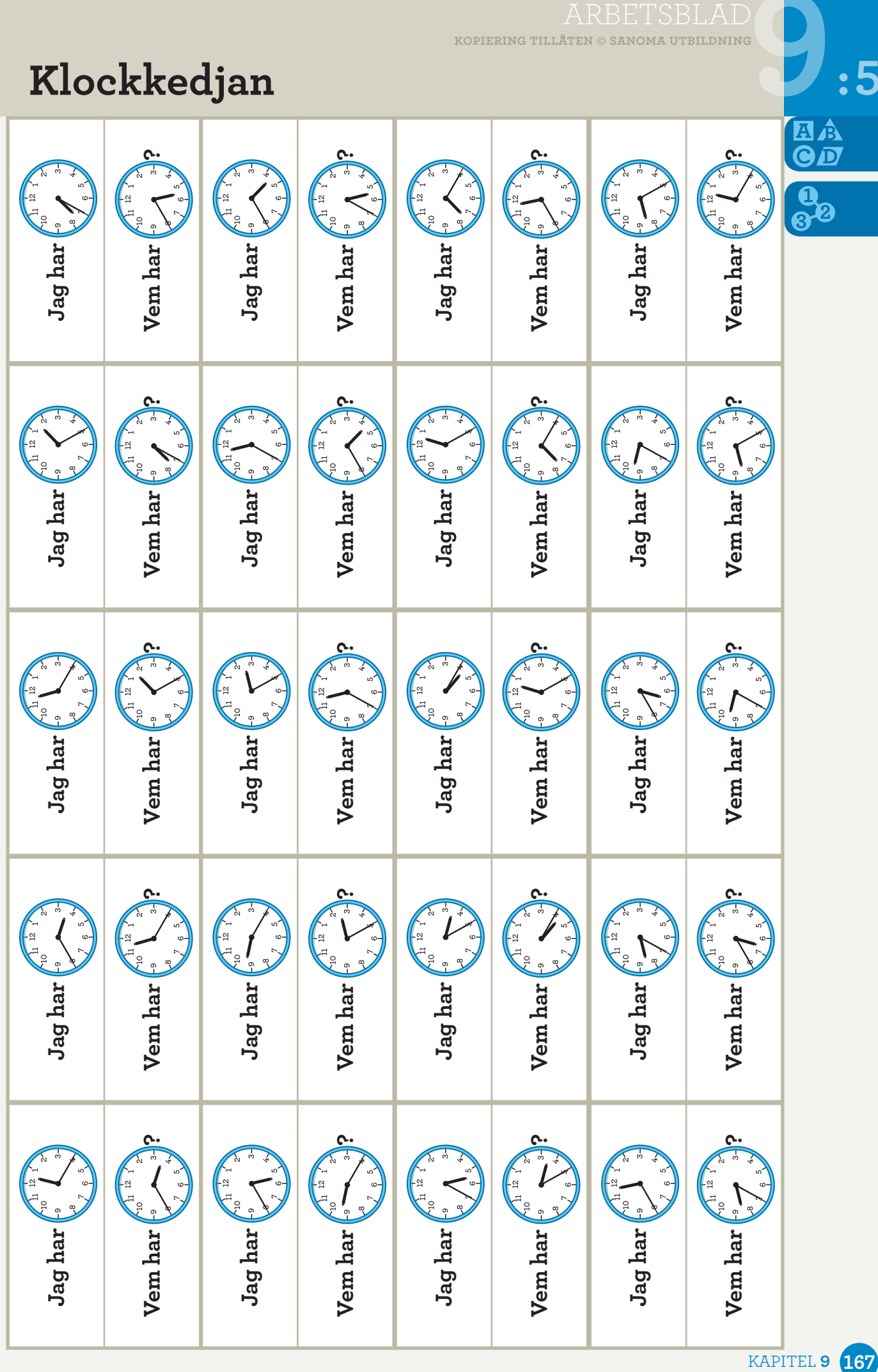

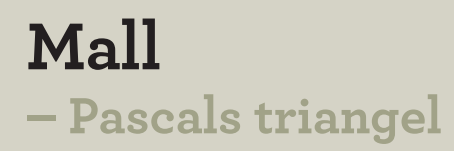

**:6** 

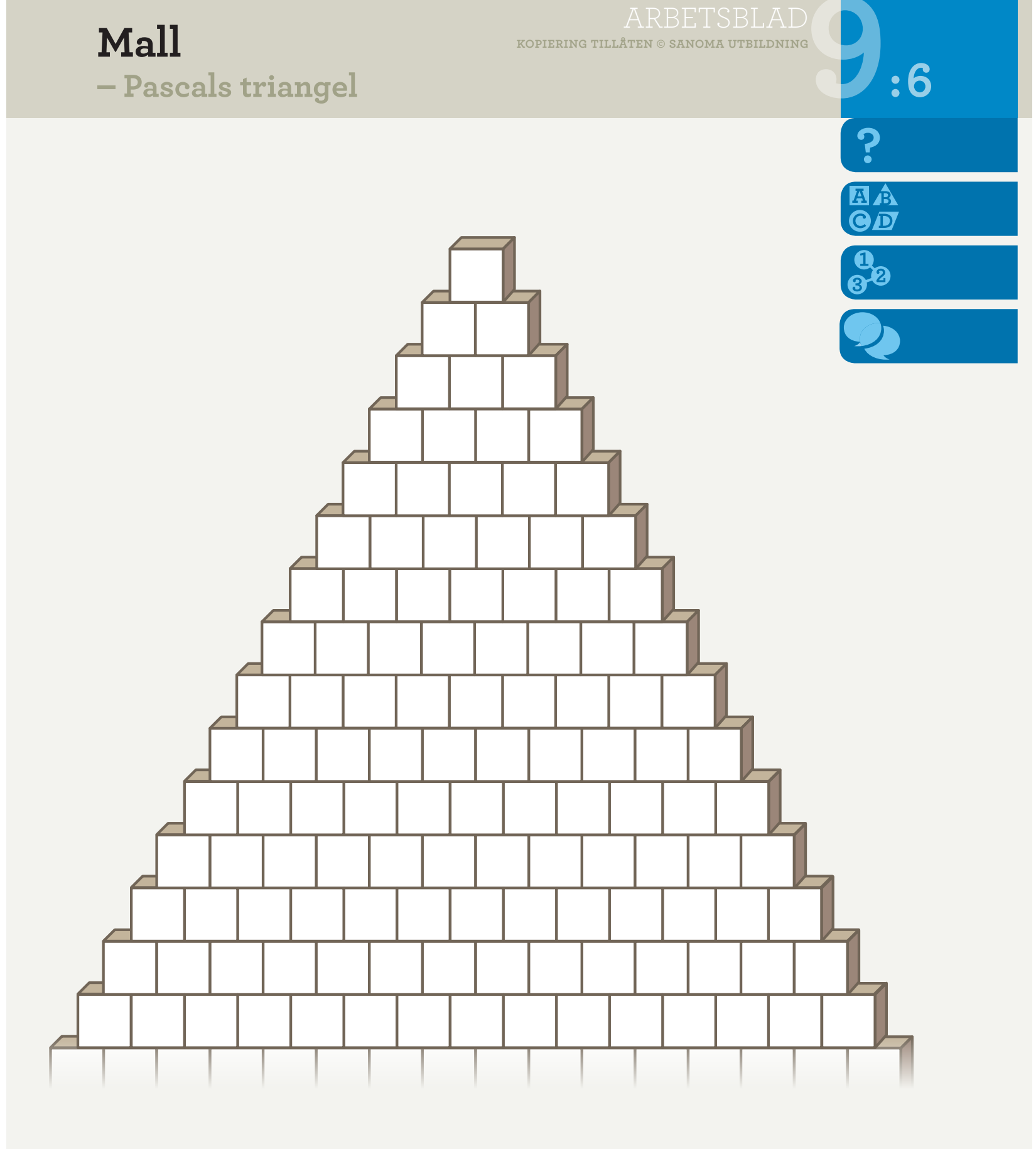

**Namn:**

KAPITEL **9 168**

# **Pascals triangel :7**

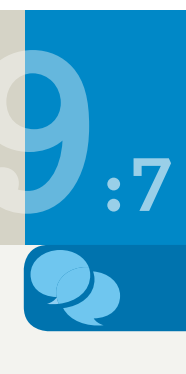

**kopiering tillåten © sanoma utbildning**

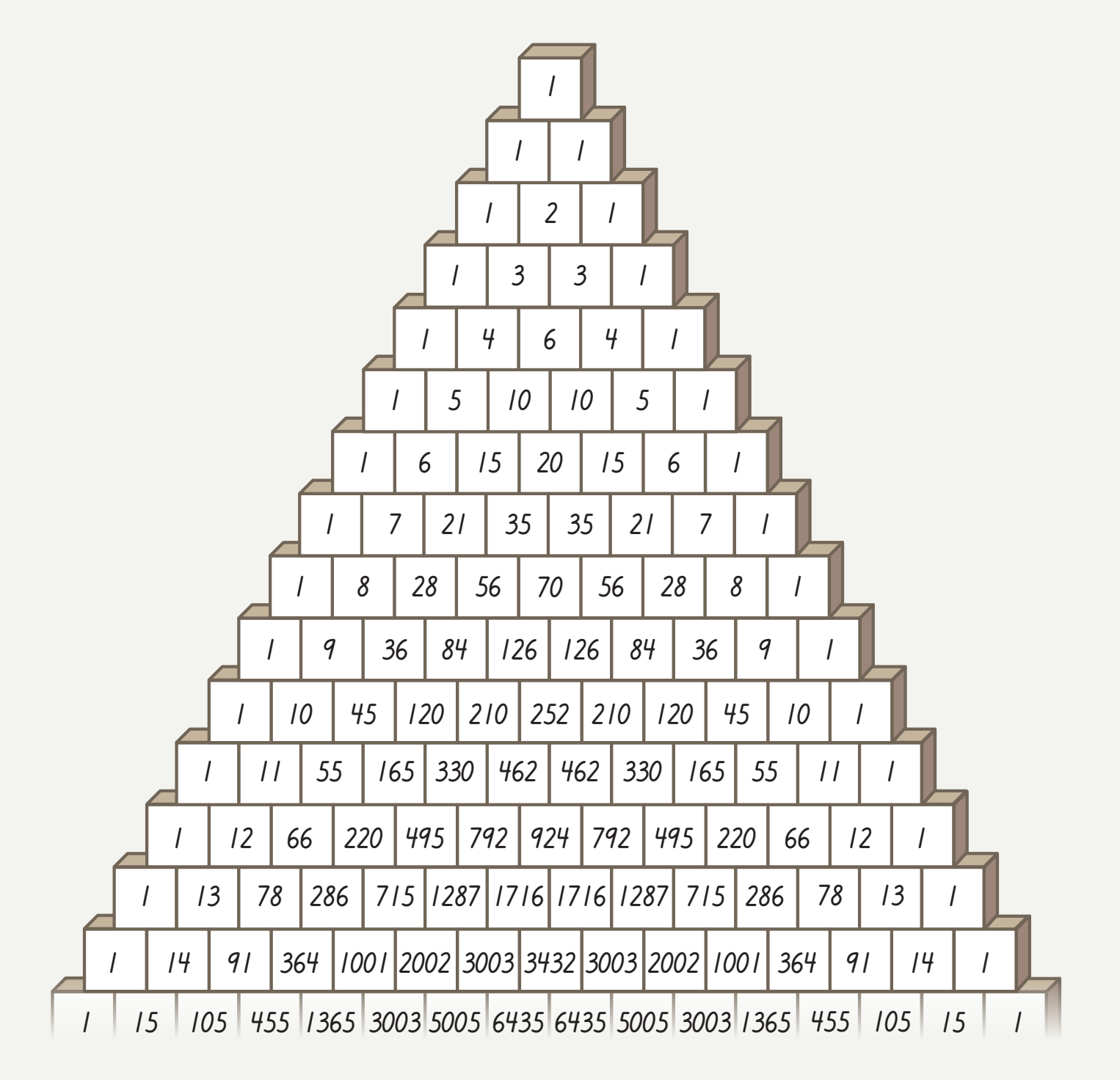

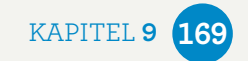

# **Längd – uppskatta och mäta**

**kopiering tillåten © sanoma utbildning**

### **Uppskatta och mät.**

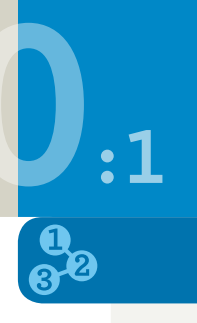

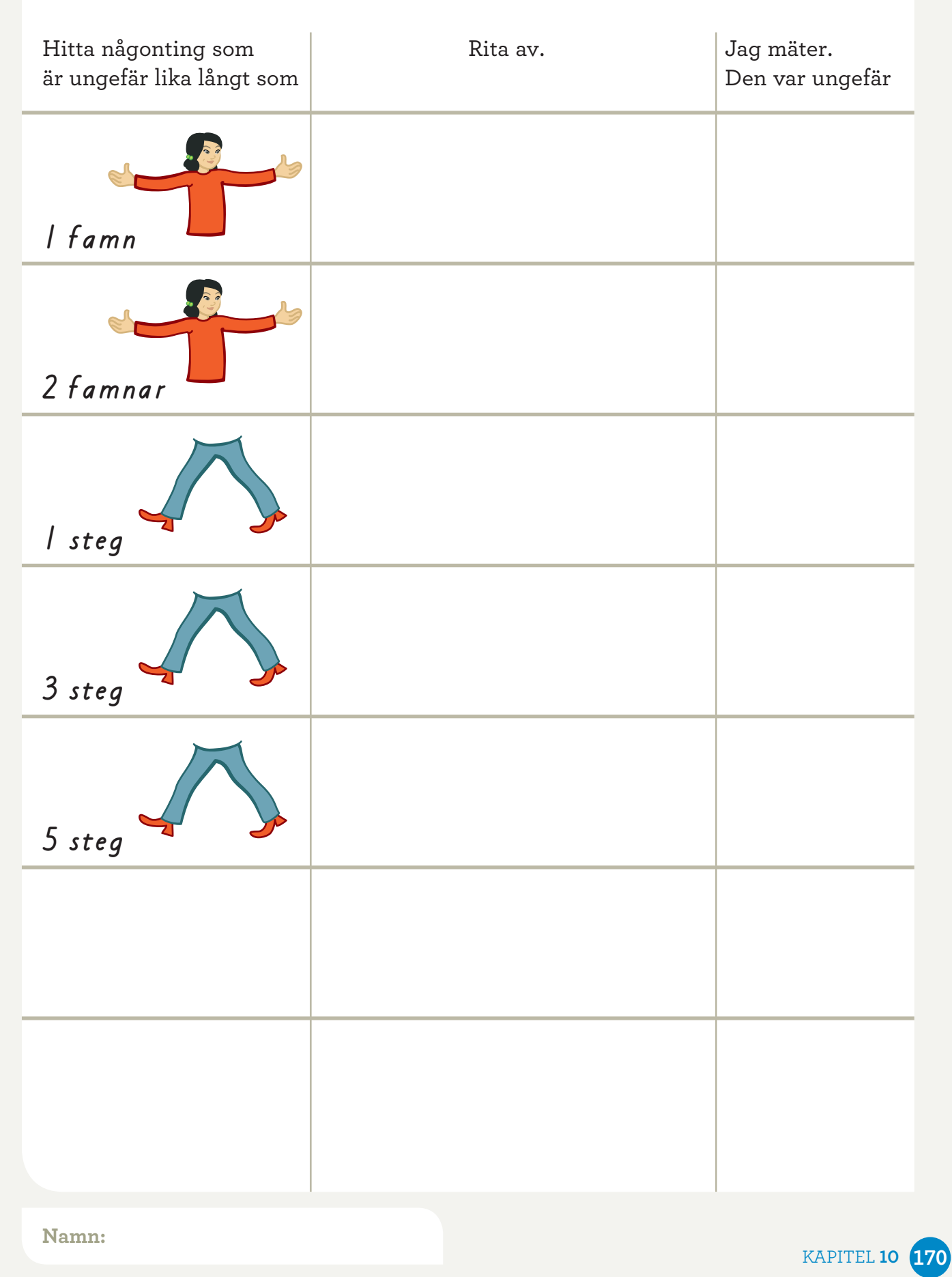

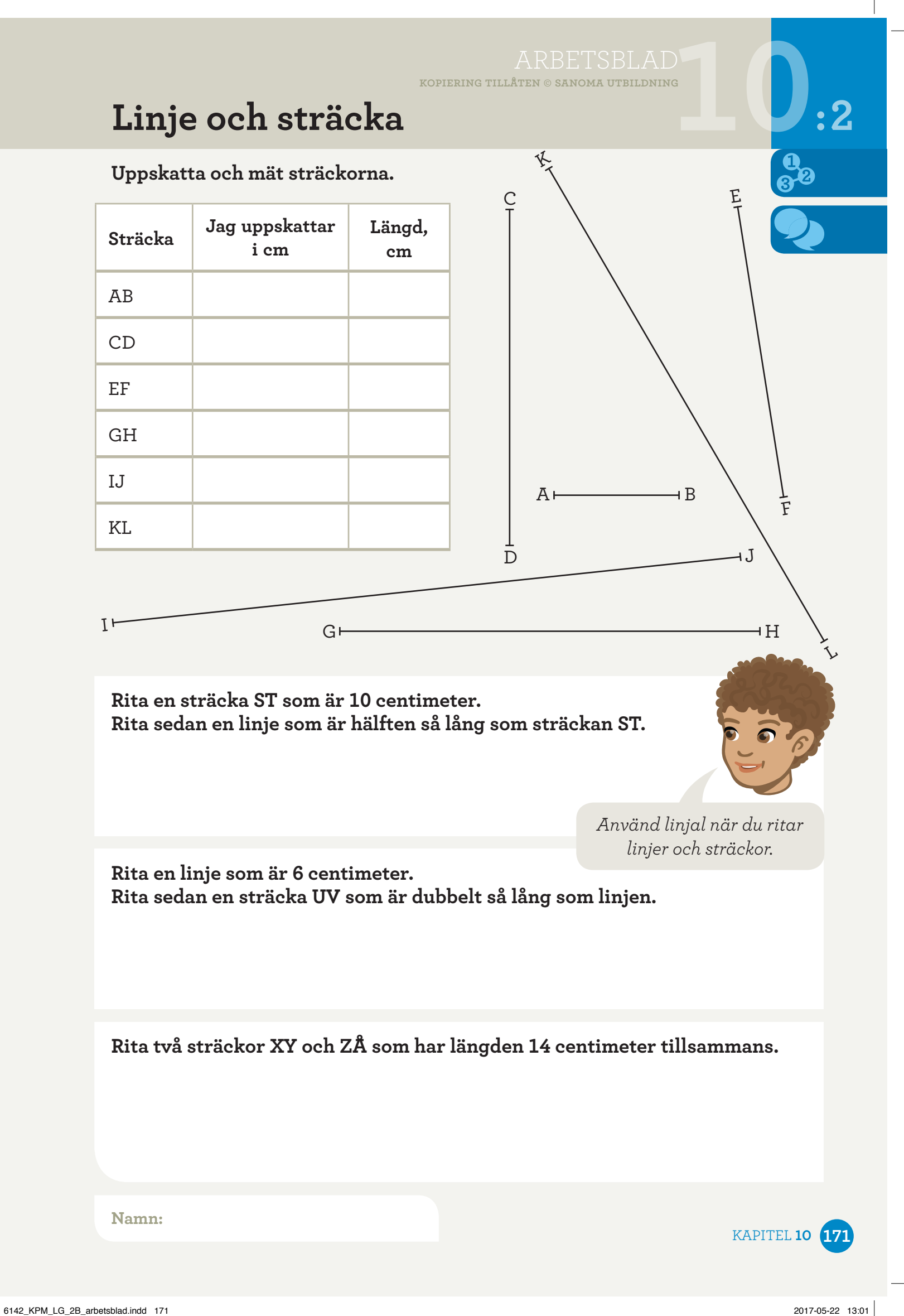

**:3** 

**kopiering tillåten © sanoma utbildning**

# **Omkrets**

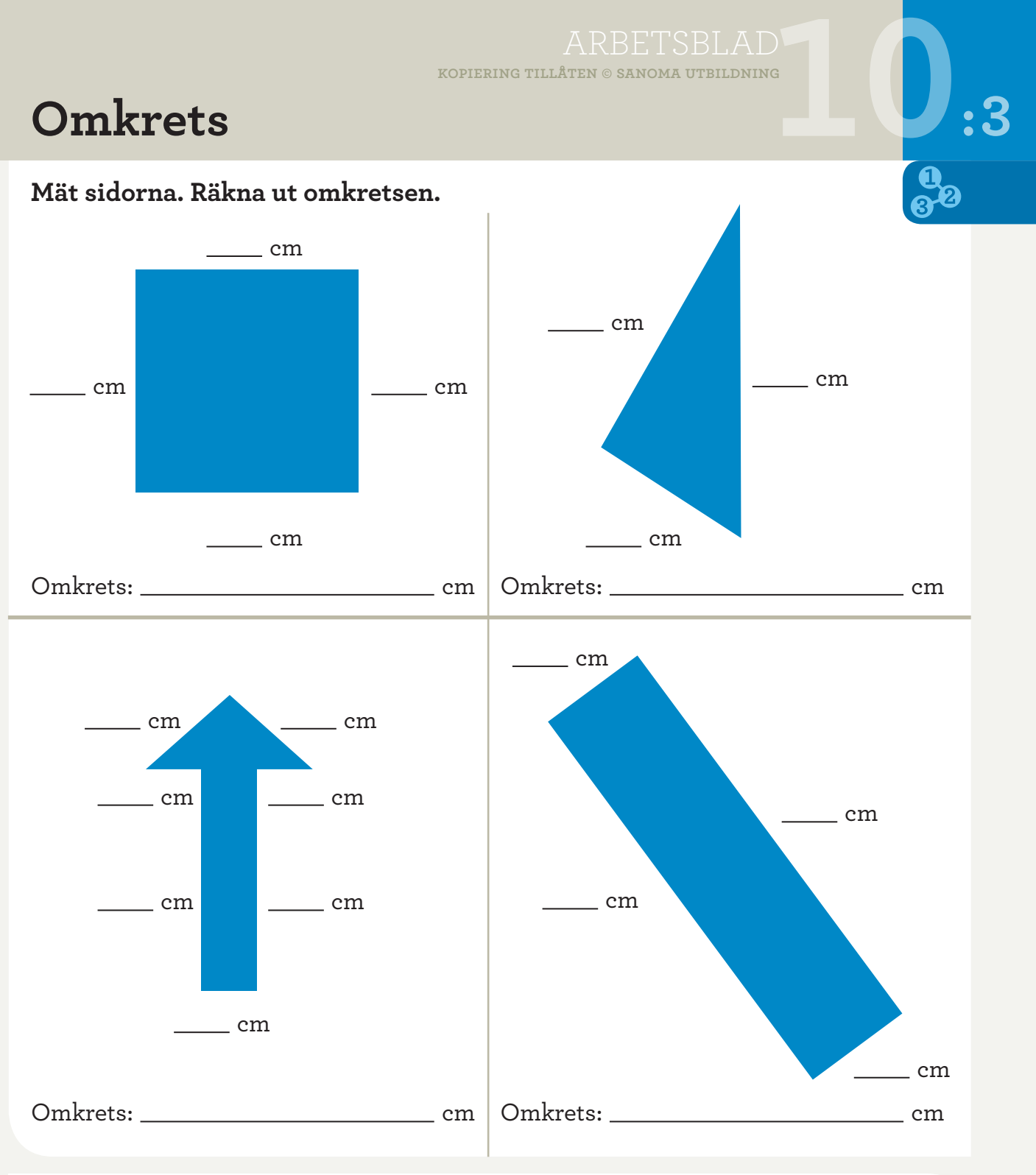

**Rita en rektangel med omkretsen 24 centimeter.**

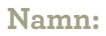

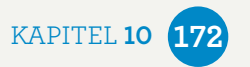

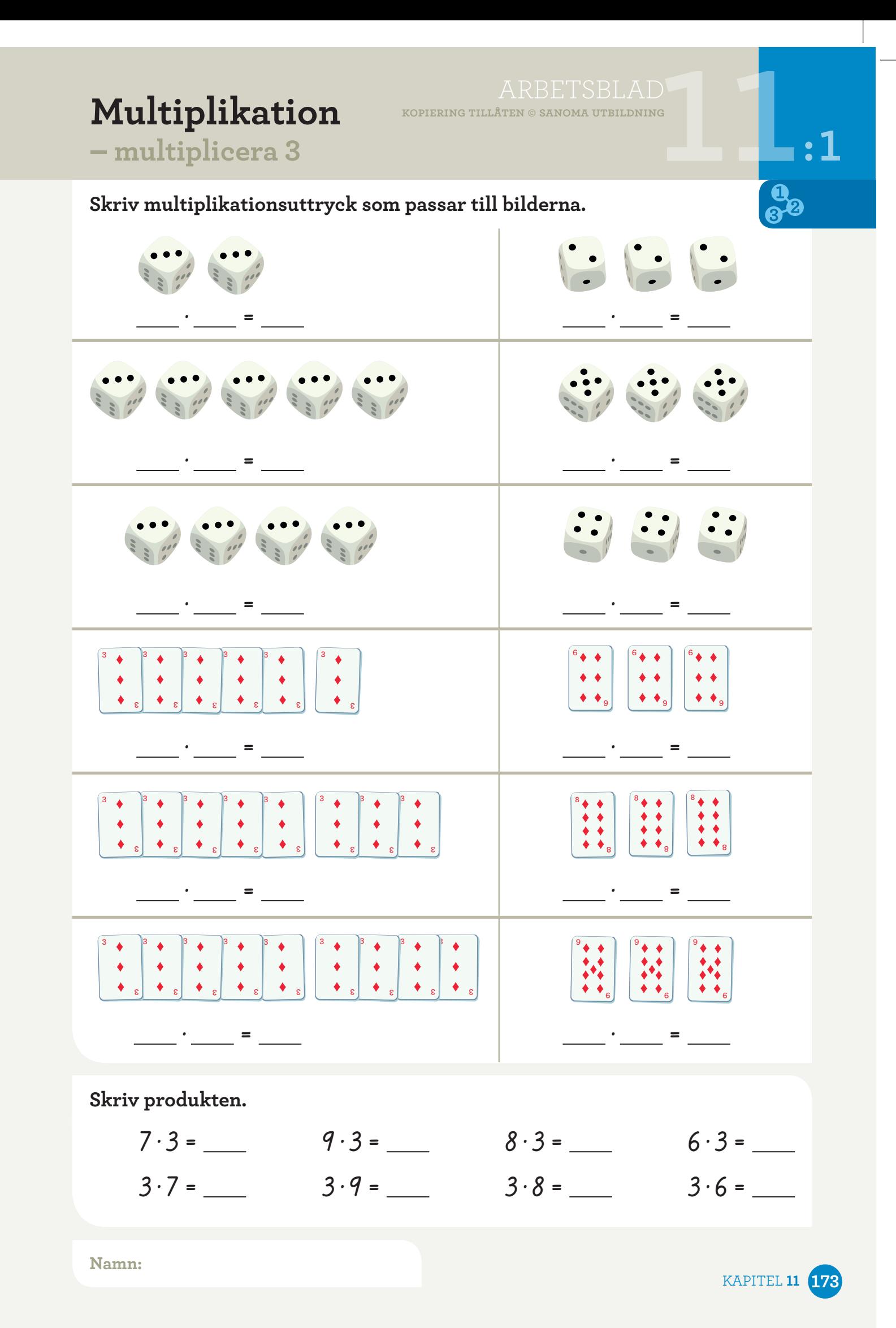

### **kopiering tillåten © sanoma utbildning11**  $1 \cdot 3 =$  6 · 3 = **2 · 3 = 7 · 3 = 3 · 3 = 8 · 3 = 7 · 3 = 5 · 3 = 4 · 3 = 9 · 3 =**   $5 \cdot 3 =$   $10 \cdot 3 =$ **4 · 3 = 1 · 3 = 8 · 3 =**   $3 \cdot 3 =$  6 · 3 = **9 · 3 = 7 · 3 =**   $2 \cdot 3 =$ **Skriv produkten. :2 Multiplikation – treans tabell**

**Skriv multiplikationerna.**

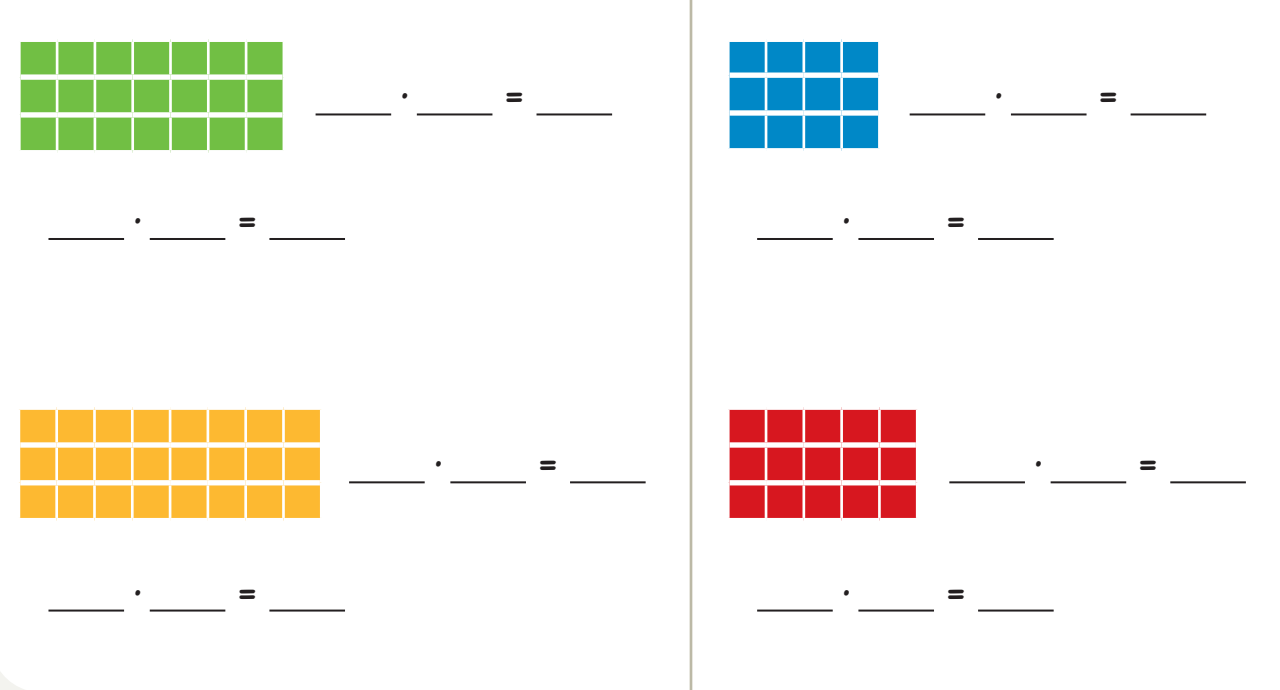

**Skriv produkten.**

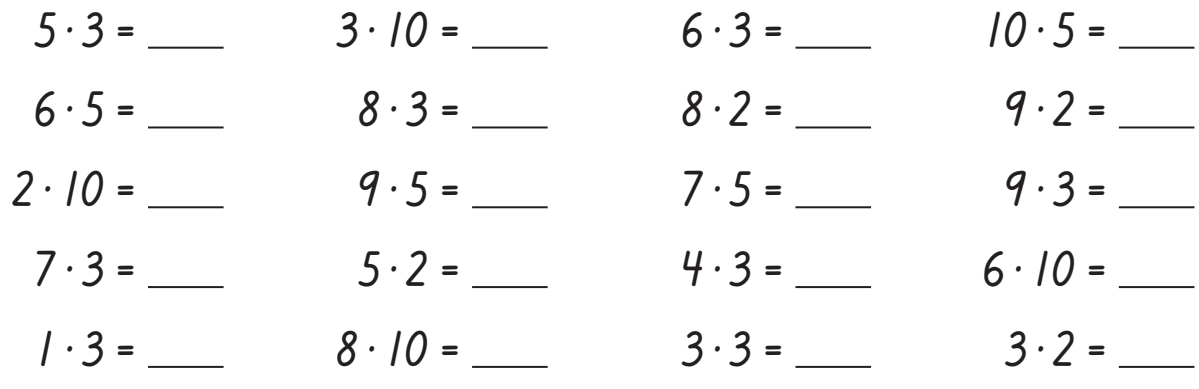

**Namn:**

KAPITEL **11 174**

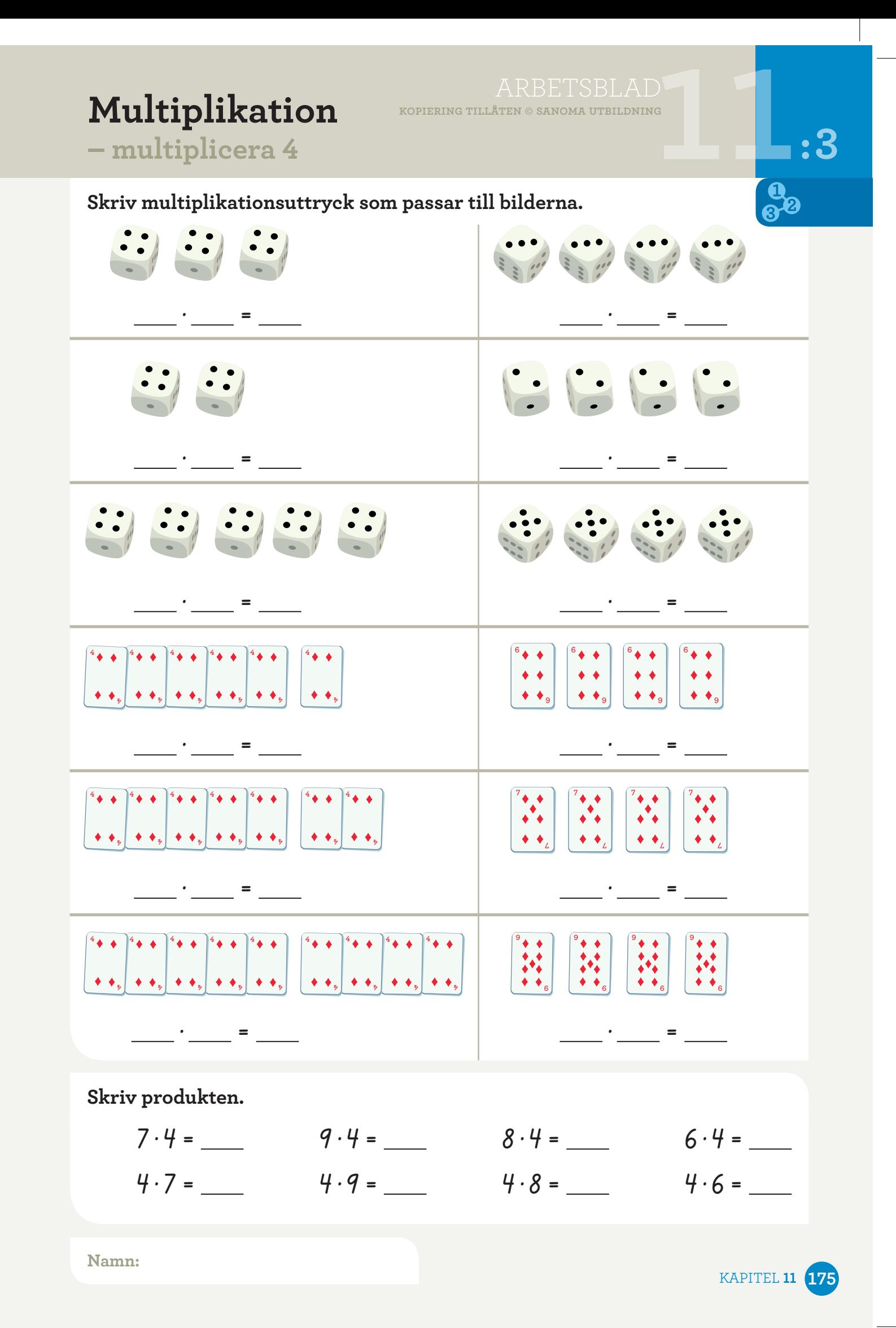

### **kopiering tillåten © sanoma utbildning<br>112 <b>11 11**  $1 \cdot 4 = \_ 6 \cdot 4 =$ **2 · 4 = 7 · 4 =**   $3 \cdot 4 =$   $8 \cdot 4 =$   $6 \cdot 4 =$   $10 \cdot 4 =$ **4 · 4 = 9 · 4 =**   $5 \cdot 4 =$   $10 \cdot 4 =$  $3 \cdot 4 =$ **9 · 4 = 1 · 4 = 2 · 4 = 7 · 4 = 8 · 4 = 4 · 4 =**   $5 \cdot 4 =$ **Skriv produkten. Multiplikation – fyrans tabell**

### **Skriv multiplikationerna.**

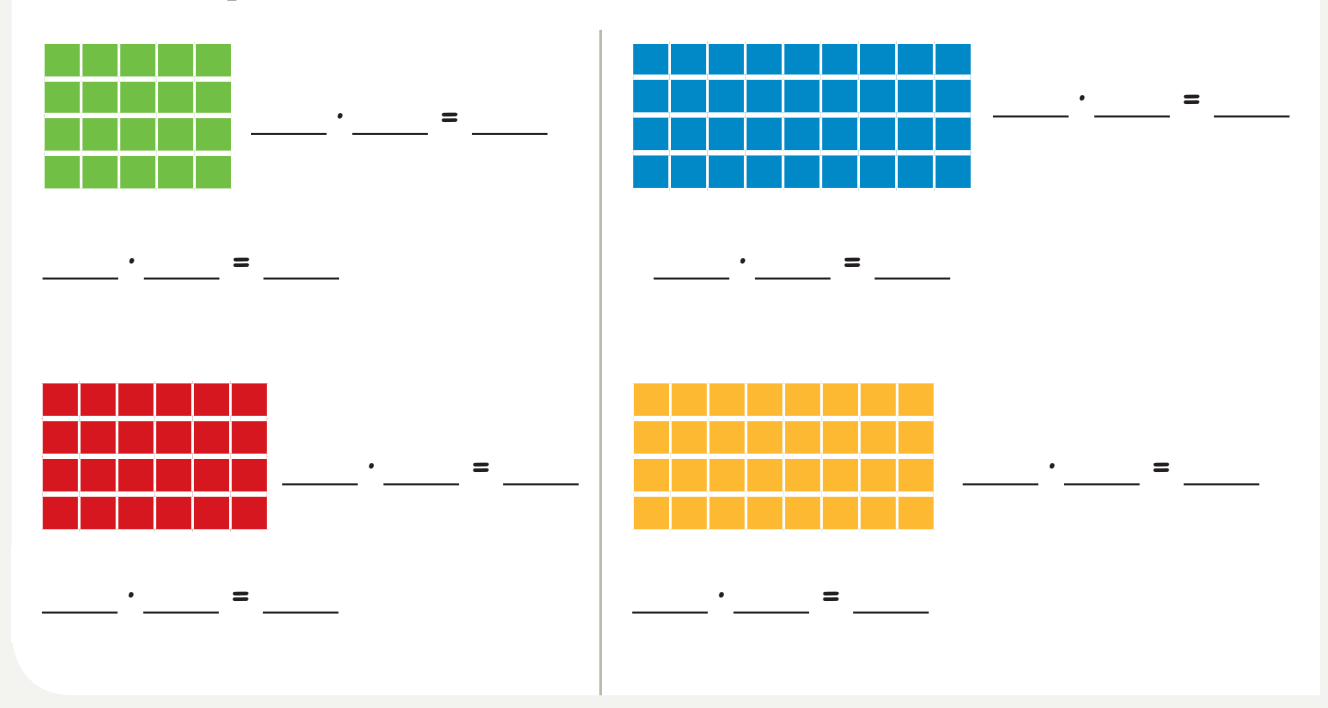

**Skriv produkten.**

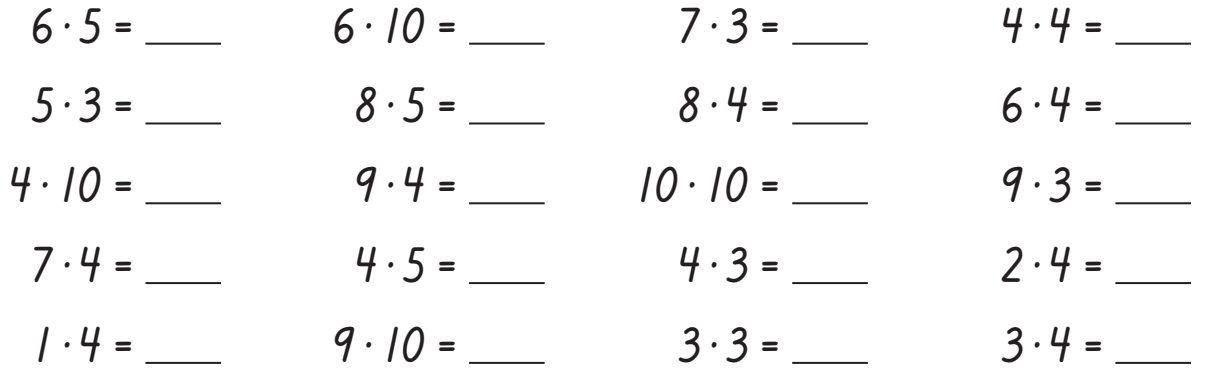

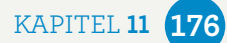

# ARBETSBLAD<br><sup>1</sup>TEN © SANOMA UTBILDNING<br>**11 APREL - PARTICIPAL DE LA PRE kopiering tillåten © sanoma utbildning**

# **Multiplikation**

**– tabell 3, 5, 10**

### **Skriv produkten.**

Börja med spalt 1. Rätta spalt 1 tillsammans. Spalt 1 är nu facit. Vid nästa tillfälle viks spalt 1 bort och produkterna skrivs nu i spalt 2. Spalt 2 rättas med facit, spalt 1 osv. Vid tidtagning skrivs tiden under respektive spalt tillsammans med antal rätt.

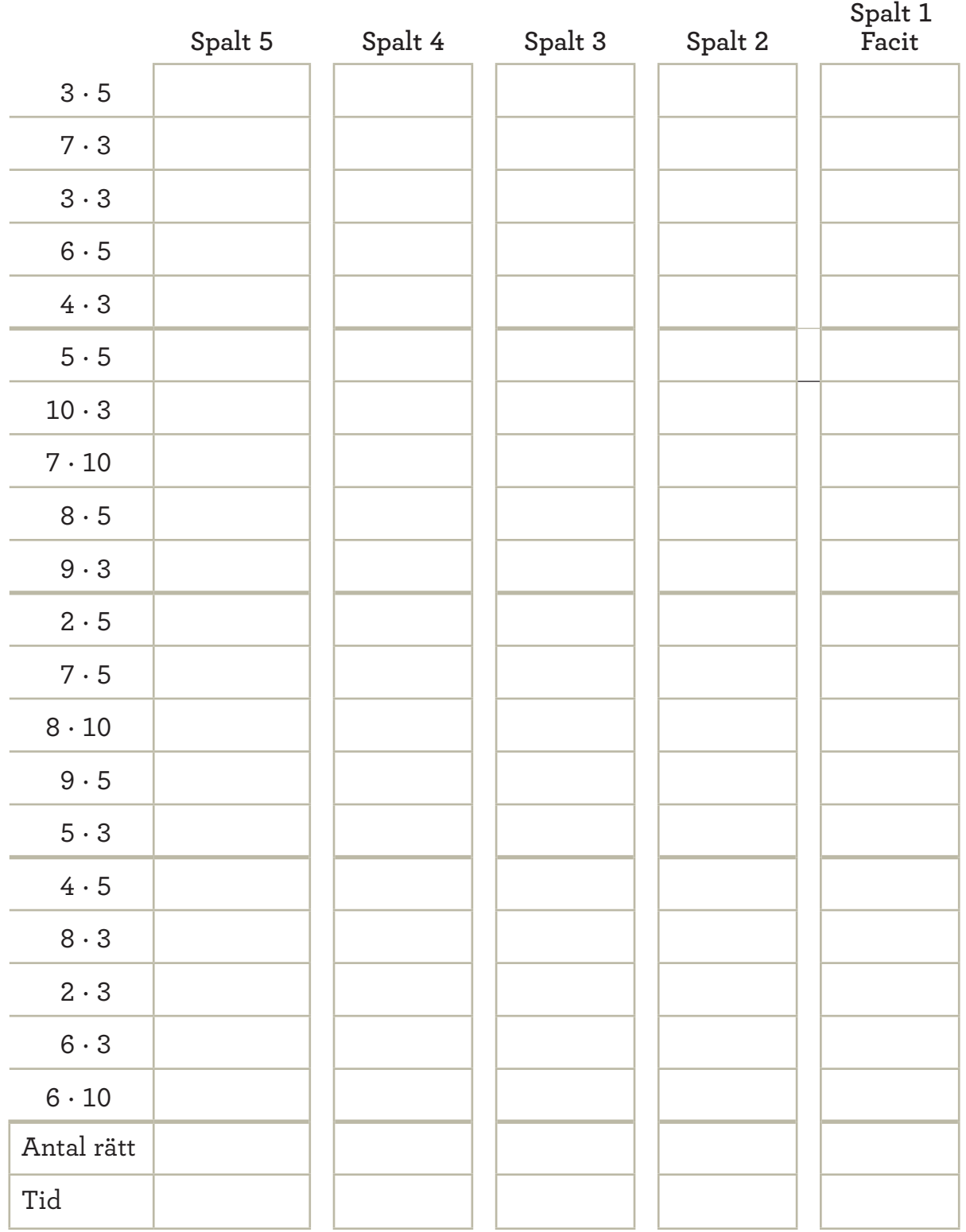

**Namn:**

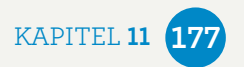

**:5** 

# **Multiplikation**

**– tabell 2, 4, 10**

# ARBETSBLAD<br>KOPIERING TILLÂTEN © SANOMA UTBILDNING **kopiering tillåten © sanoma utbildning11**

**Skriv produkten.** 

Börja med spalt 1. Rätta spalt 1 tillsammans. Spalt 1 är nu facit. Vid nästa tillfälle viks spalt 1 bort och produkterna skrivs nu i spalt 2. Spalt 2 rättas med facit, spalt 1 osv. Vid tidtagning skrivs tiden under respektive spalt tillsammans med antal rätt.

**Namn:**

KAPITEL **11 178**

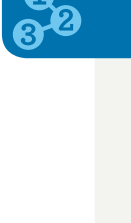

**Spalt 1**

**:6** 

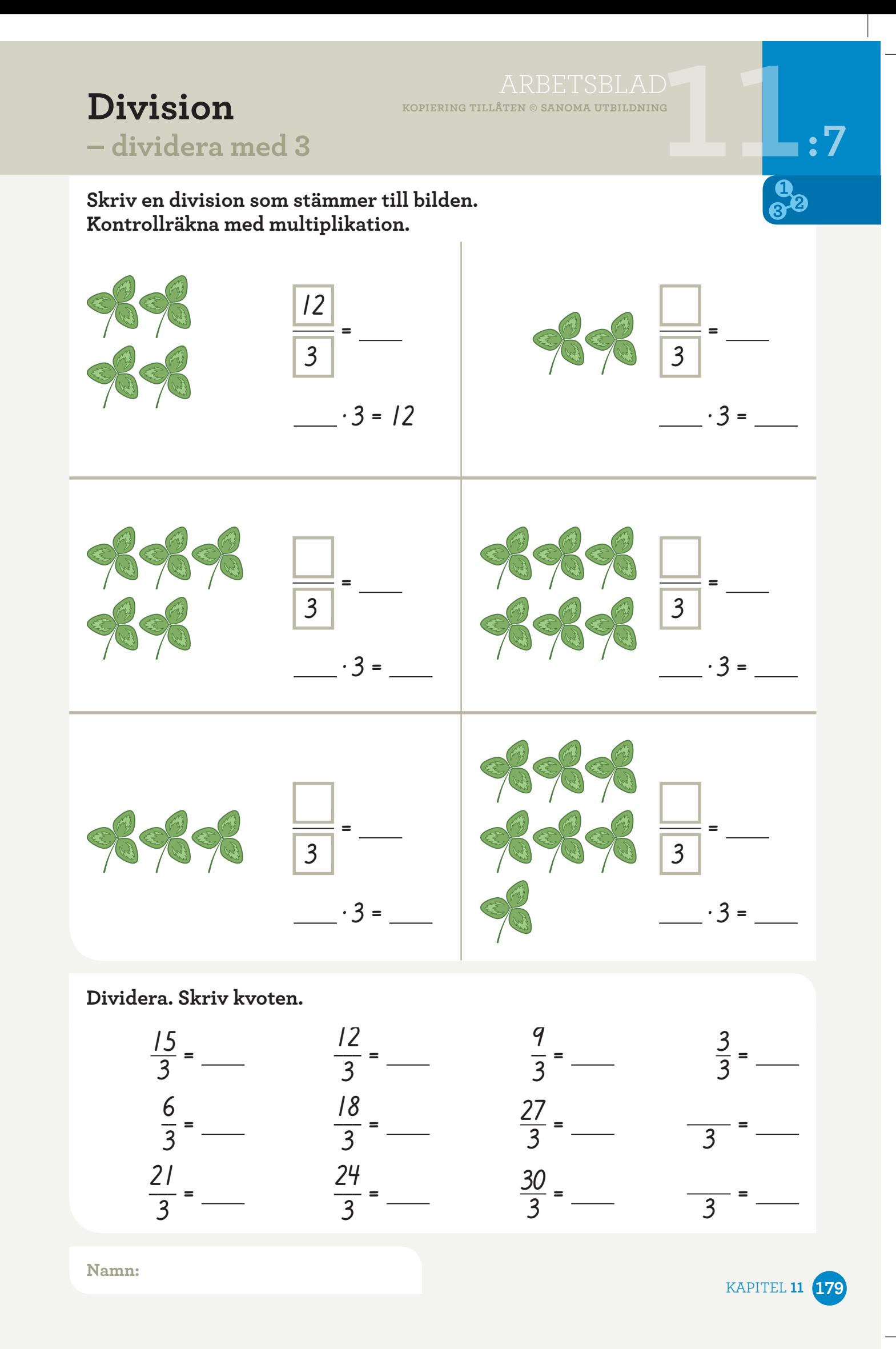

# **kopiering tillåten © sanoma utbildning**<br>
11 **Dividera med 4 Dividera med 4** Division **EXPLERING TILLÂTEN ® SANOMA UTBILDNING**<br>
— dividera med 4

# $ARBETSBLAD$ <br>KOPIERING TILLÅTEN © SANOMA UTBILDNING

**Skriv en division som stämmer till bilden. Kontrollräkna med multiplikation.**

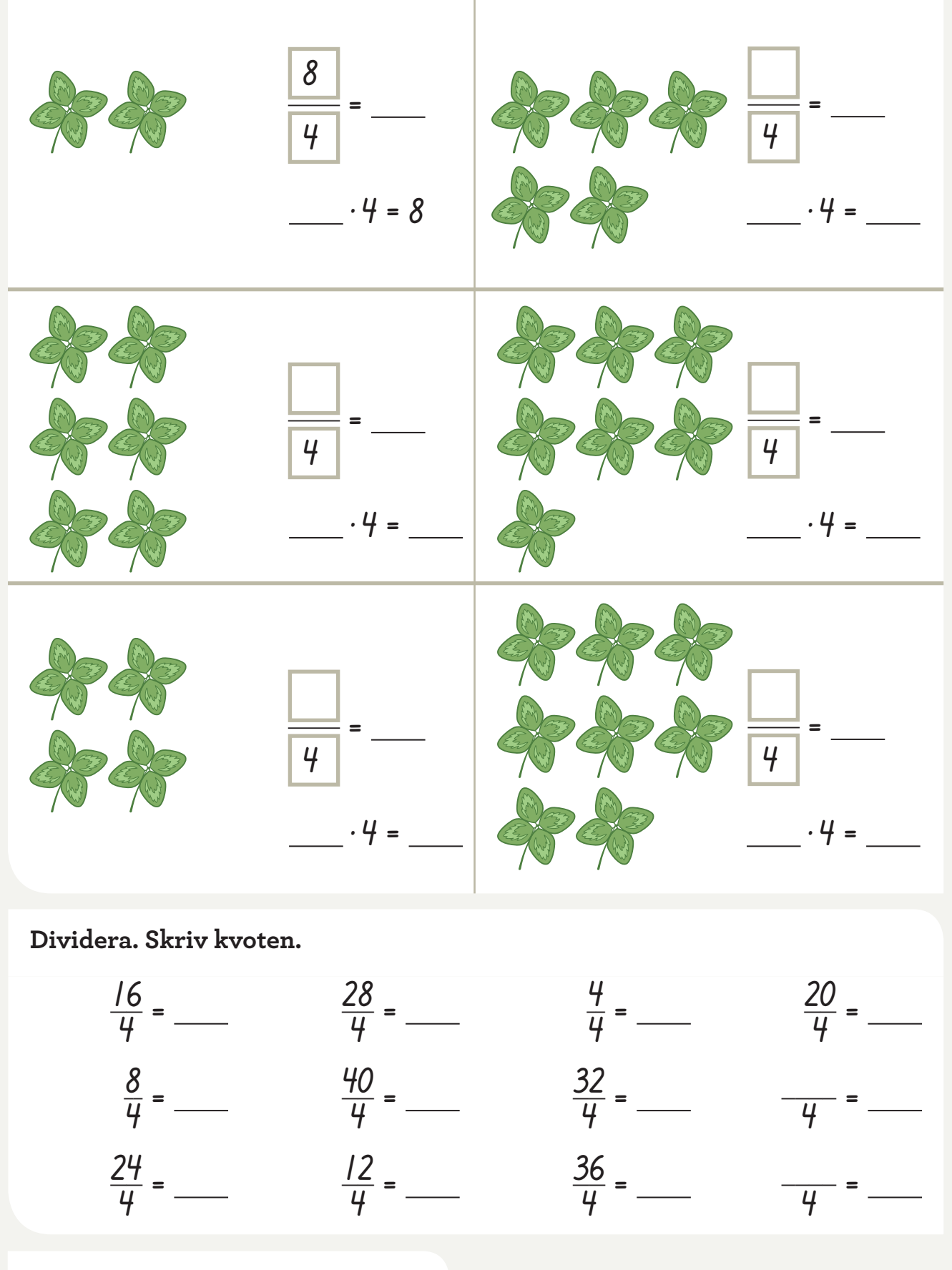

**Namn:**

KAPITEL **11 180**

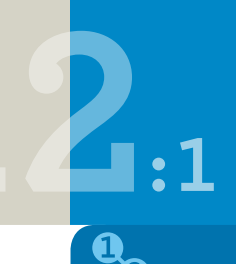

# **122 Addition** *ARBETSBLAD* **ADDITION** *ADDITION <b>ADDITION* **ADDITION – uppställning med växling :1**

### **Addera. Börja med entalen. Skriv summan.**

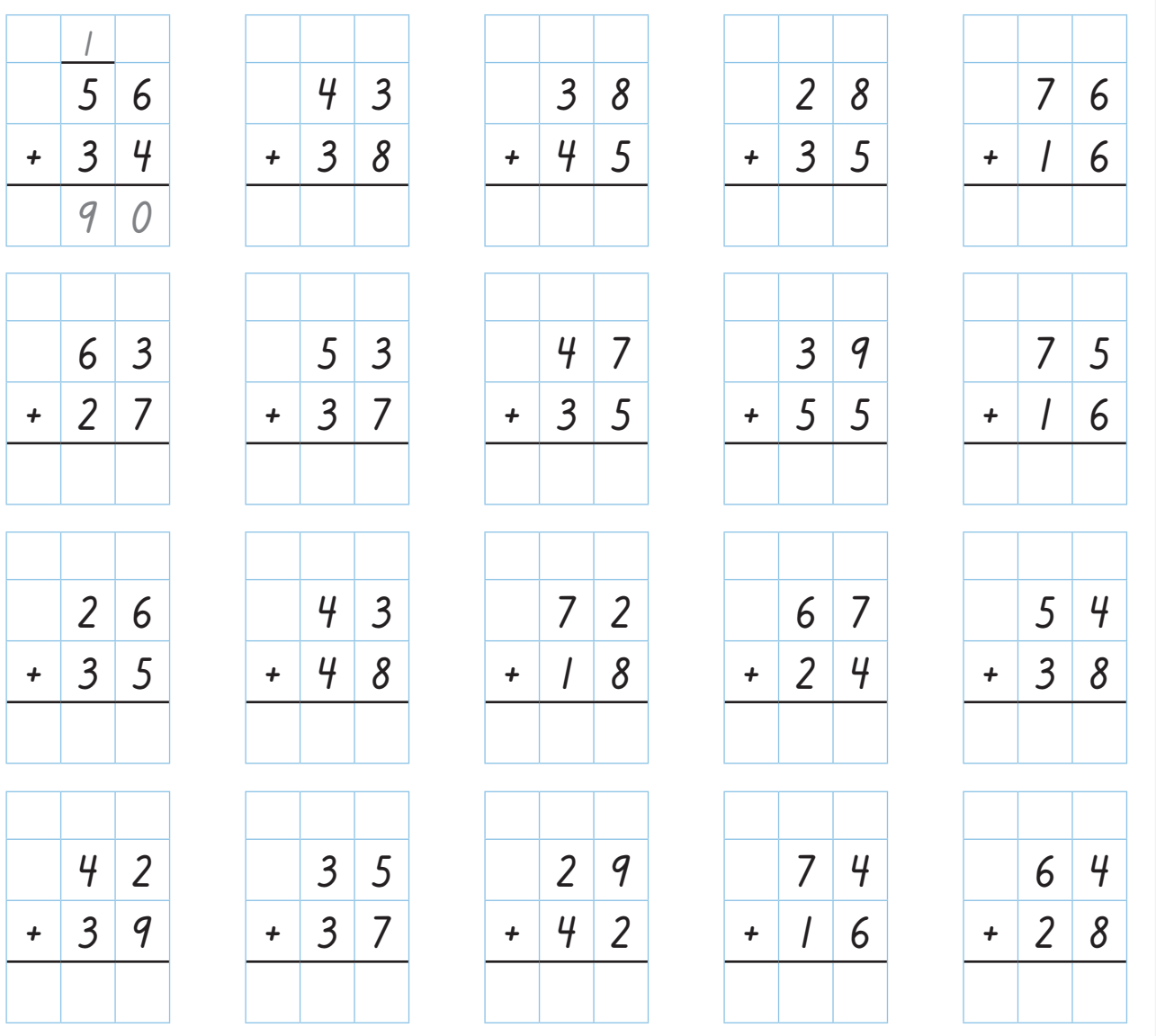

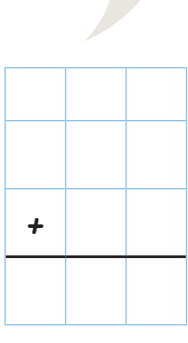

**Namn:**

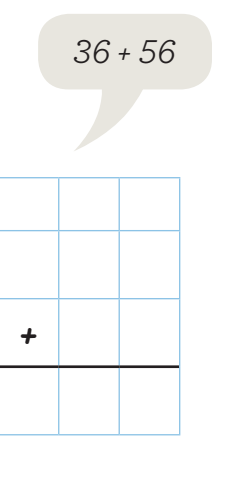

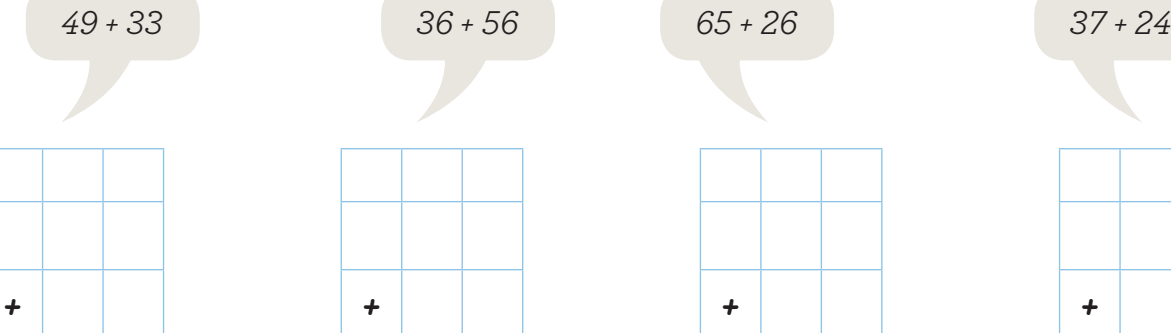

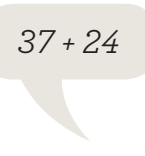

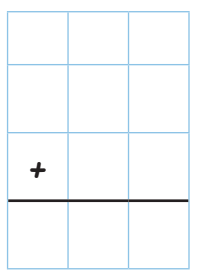

KAPITEL **12 181**

# **Addition**

**kopiering tillåten © sanoma utbildning12:2 – uppställning med växling**

### **Addera. Börja med entalen. Skriv summan.**

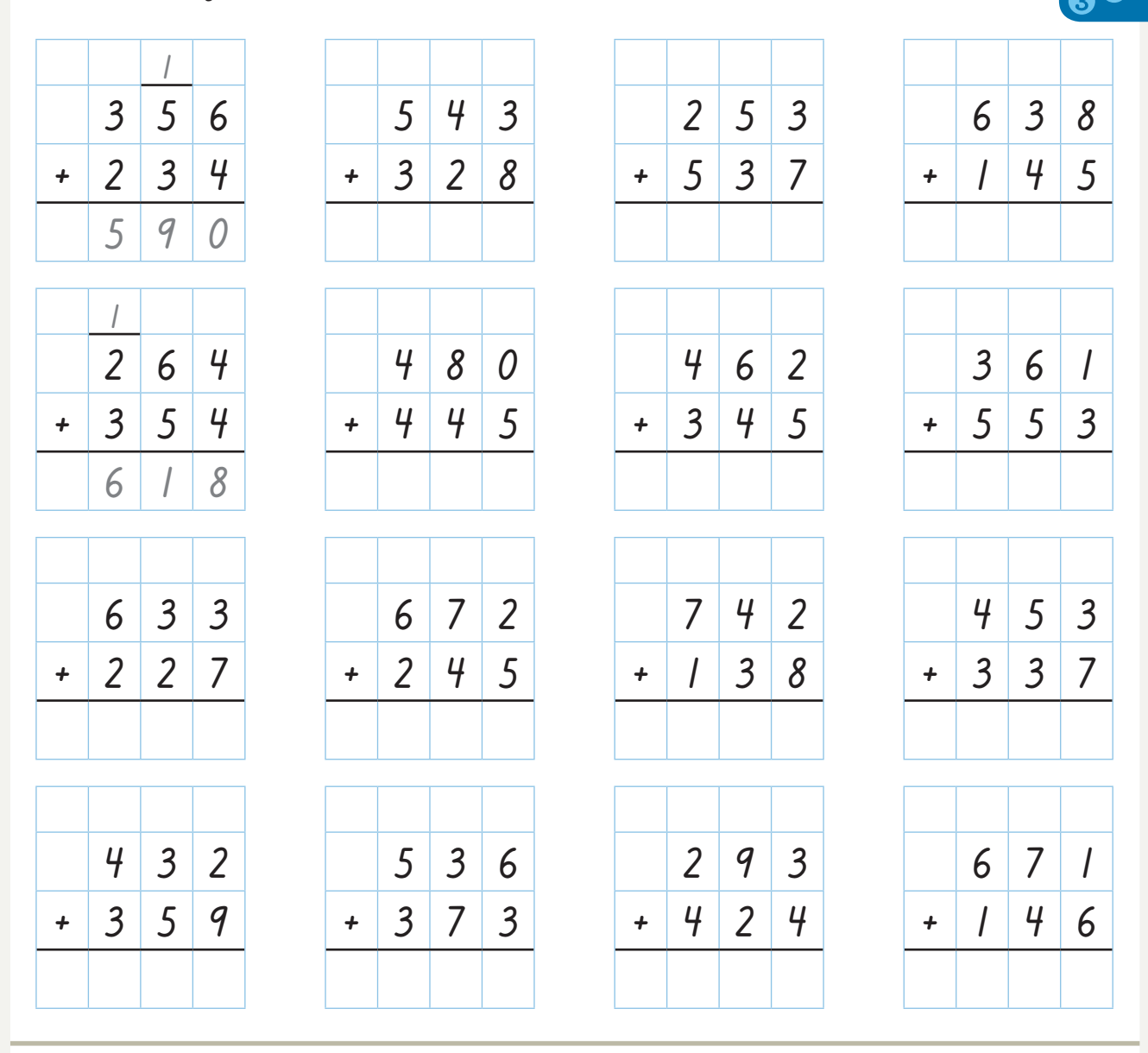

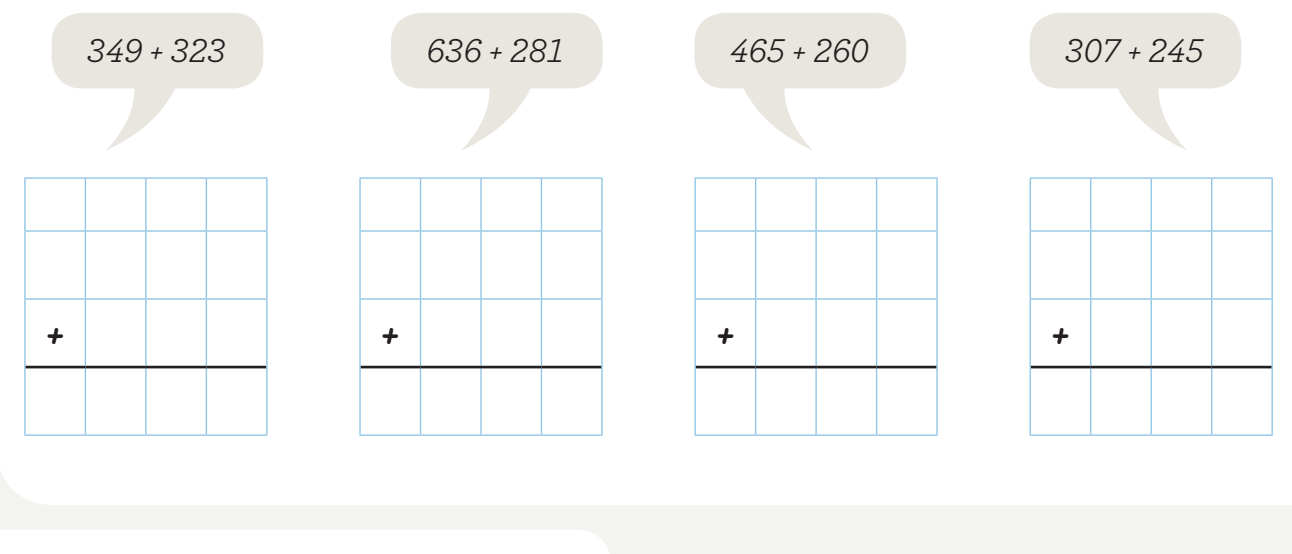

# ARBETSBLAD **Tal i bråkform kopiering tillåten © sanoma utbildning :3 – av helhet och antal Läs och måla.** Måla halva triangeln blå.  $\mathbf{0}$ <br>82 Måla halva cirkeln gul. Måla en tredjedel av kvadraten svart. Måla en fjärdedel av rektangeln grön. Måla en fjärdedel av cirkeln röd.

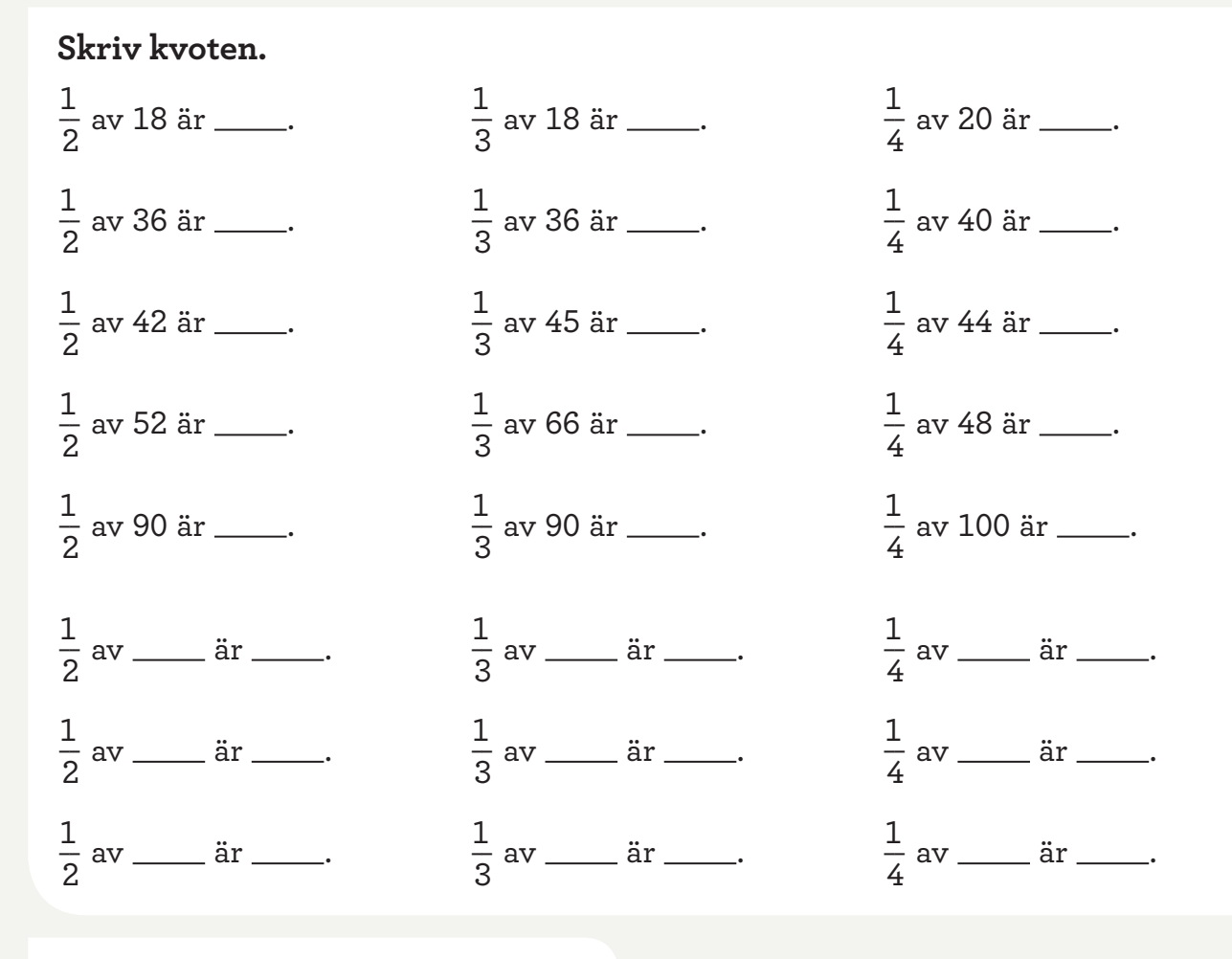

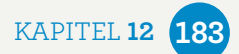

# **Subtraktion**

**– uppställning med växling**

# **kopiering tillåten © sanoma utbildning12:4 Subtrahera. Börja med entalen. Skriv differensen.**

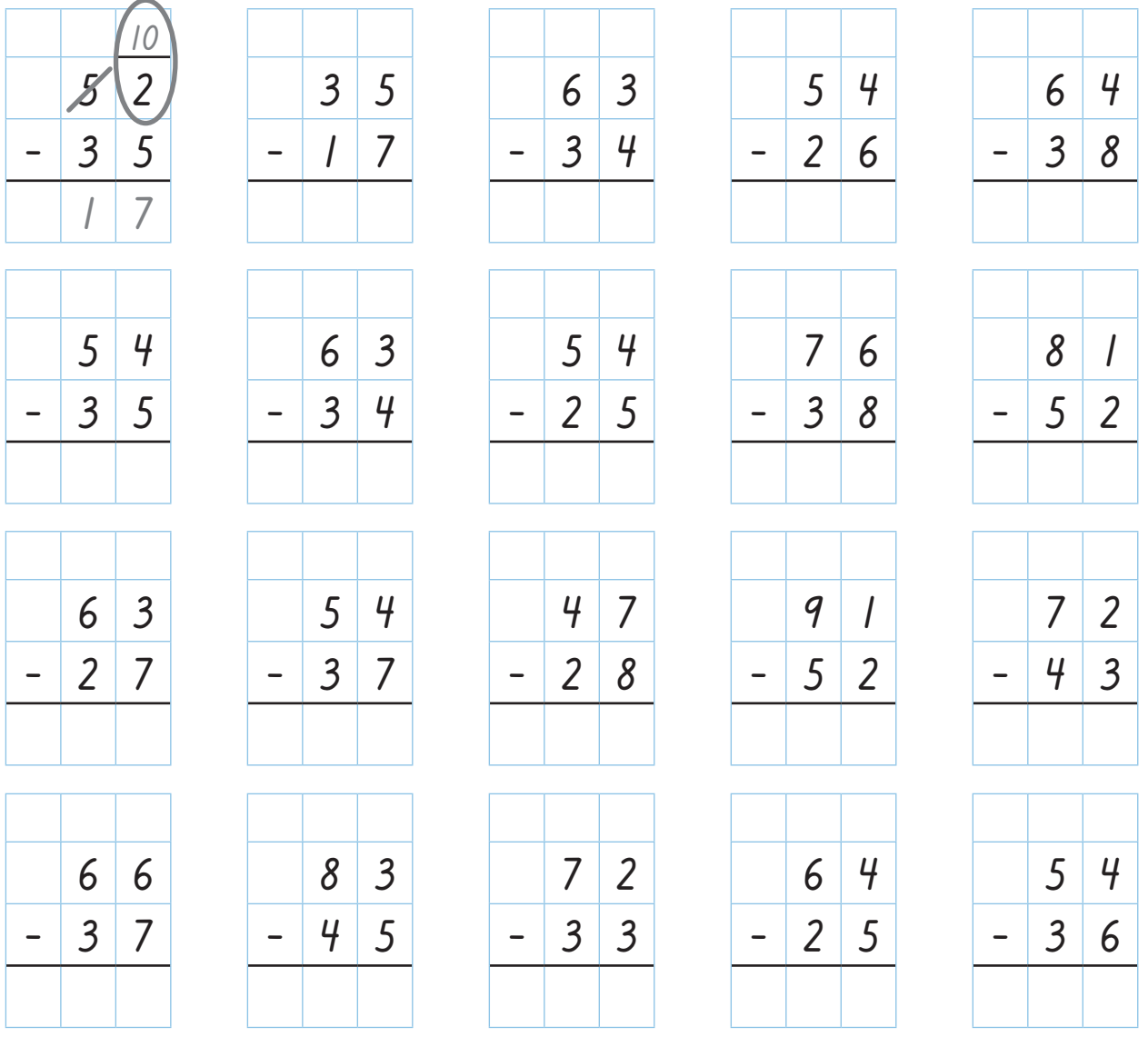

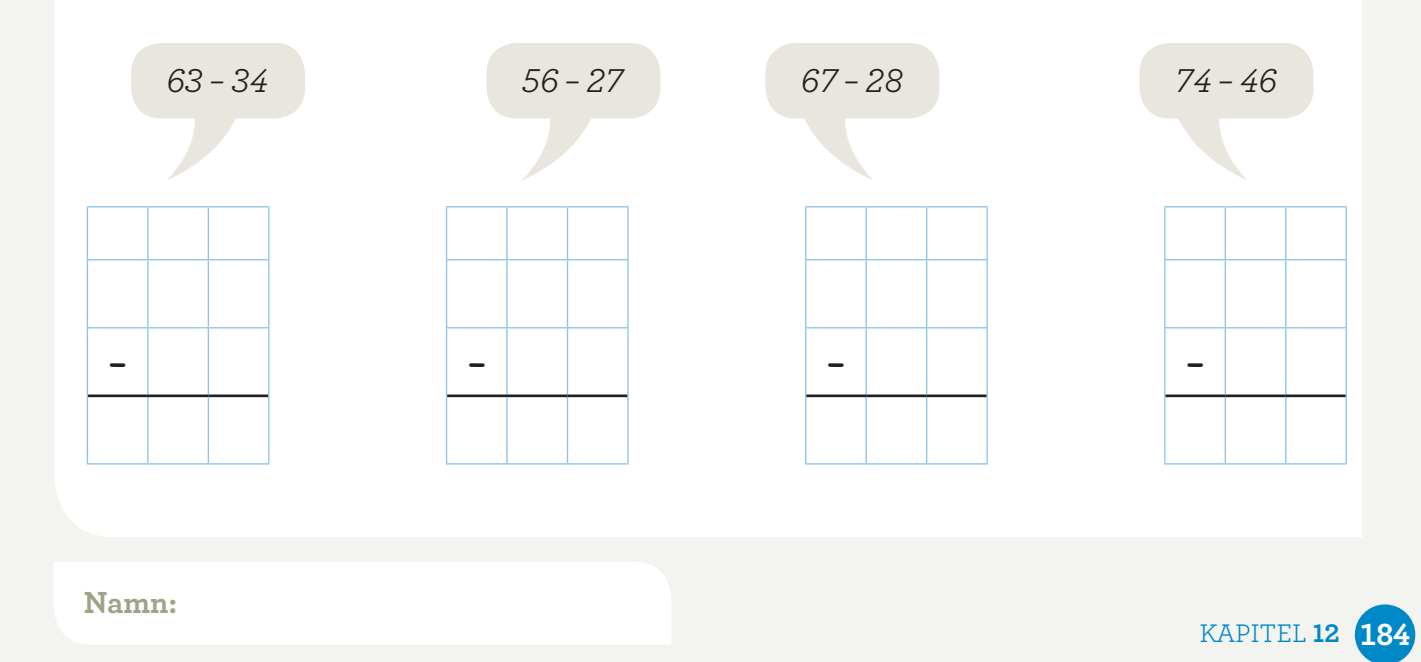

# **Subtraktion**

**kopiering tillåten © sanoma utbildning**

ARBETSBLAD **:5** 

## **– uppställning med växling**

### **Subtrahera. Börja med entalen. Skriv differensen.**

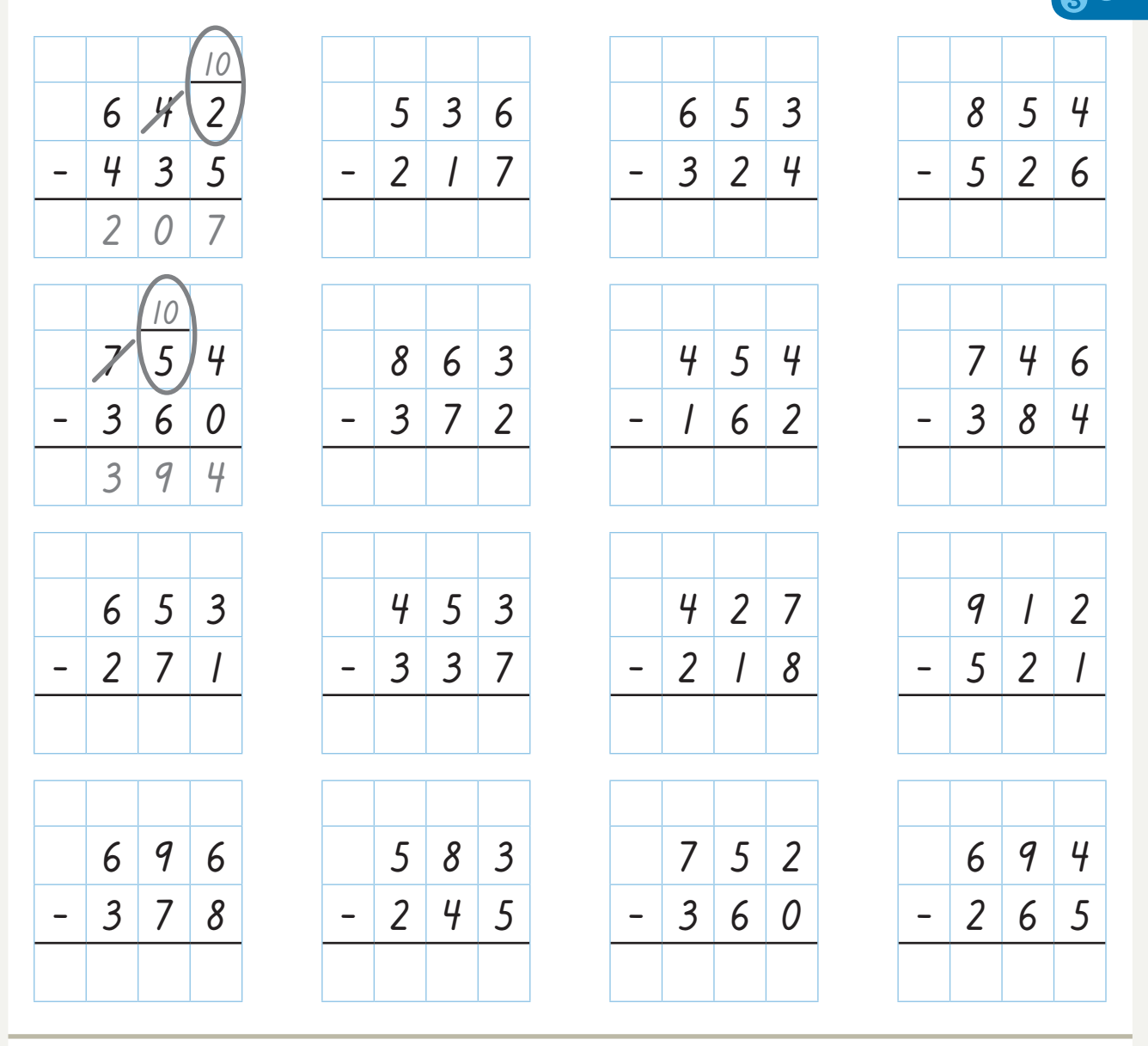

KAPITEL **12 185 Namn: – – – –** *963 – 434 624 – 342 657 – 238 596 – 227* 

# ARBETSBLAD<sup>1</sup><br>KOPIERING TILLÂTEN © SANOMA UTBILDNING

# **kopiering tillåten © sanoma utbildning<br>
1222 mars – utbildning<br>
1224 mars – utbildning<br>
1224 mars – 1225 mars – 1225 mars – 1225 mars – 1225 mars – 1225 mars – 1225 mars – 1225 mars – 1225 mars – 12 Addition, subtraktion – uppställning**

### **Addera. Börja med entalen. Skriv summan.**

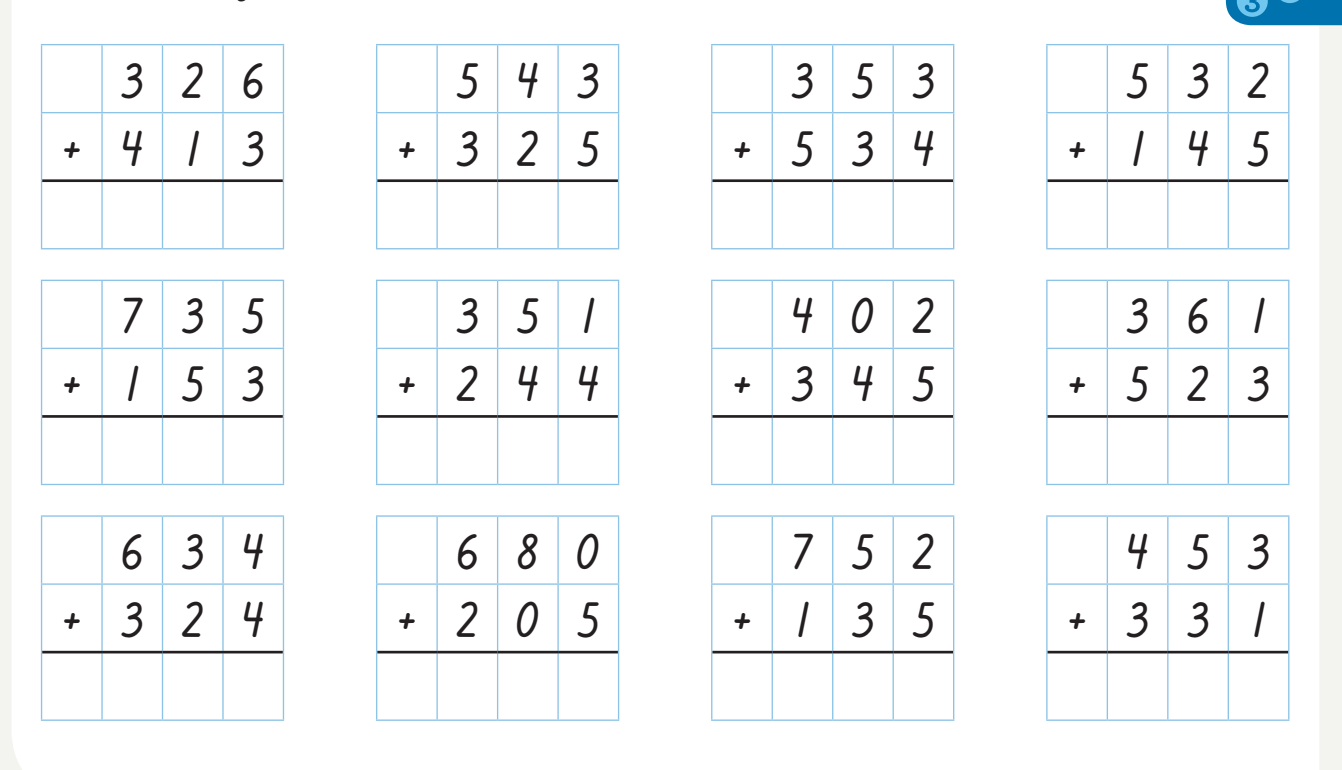

### **Subtrahera. Börja med entalen. Skriv differensen.**

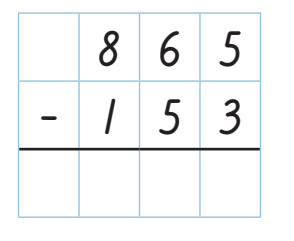

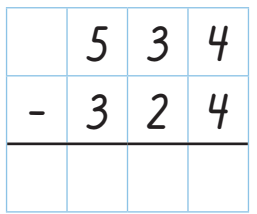

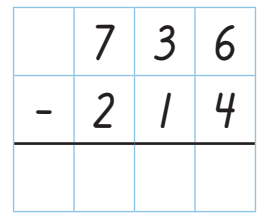

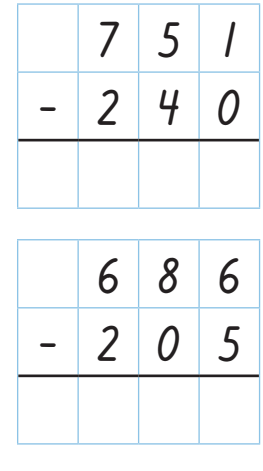

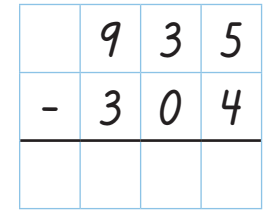

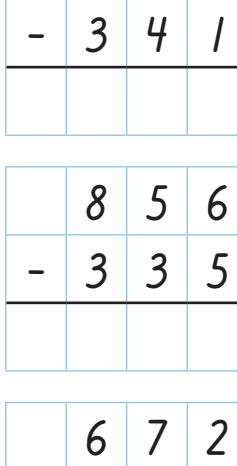

 $-$  | 2 | 4 | 1

**4 6 2**

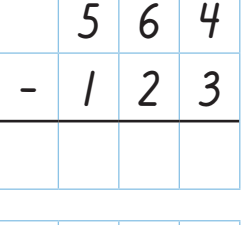

**:6** 

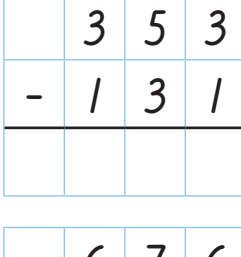

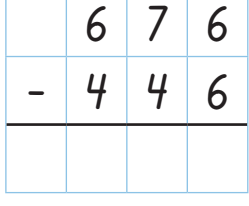

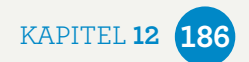

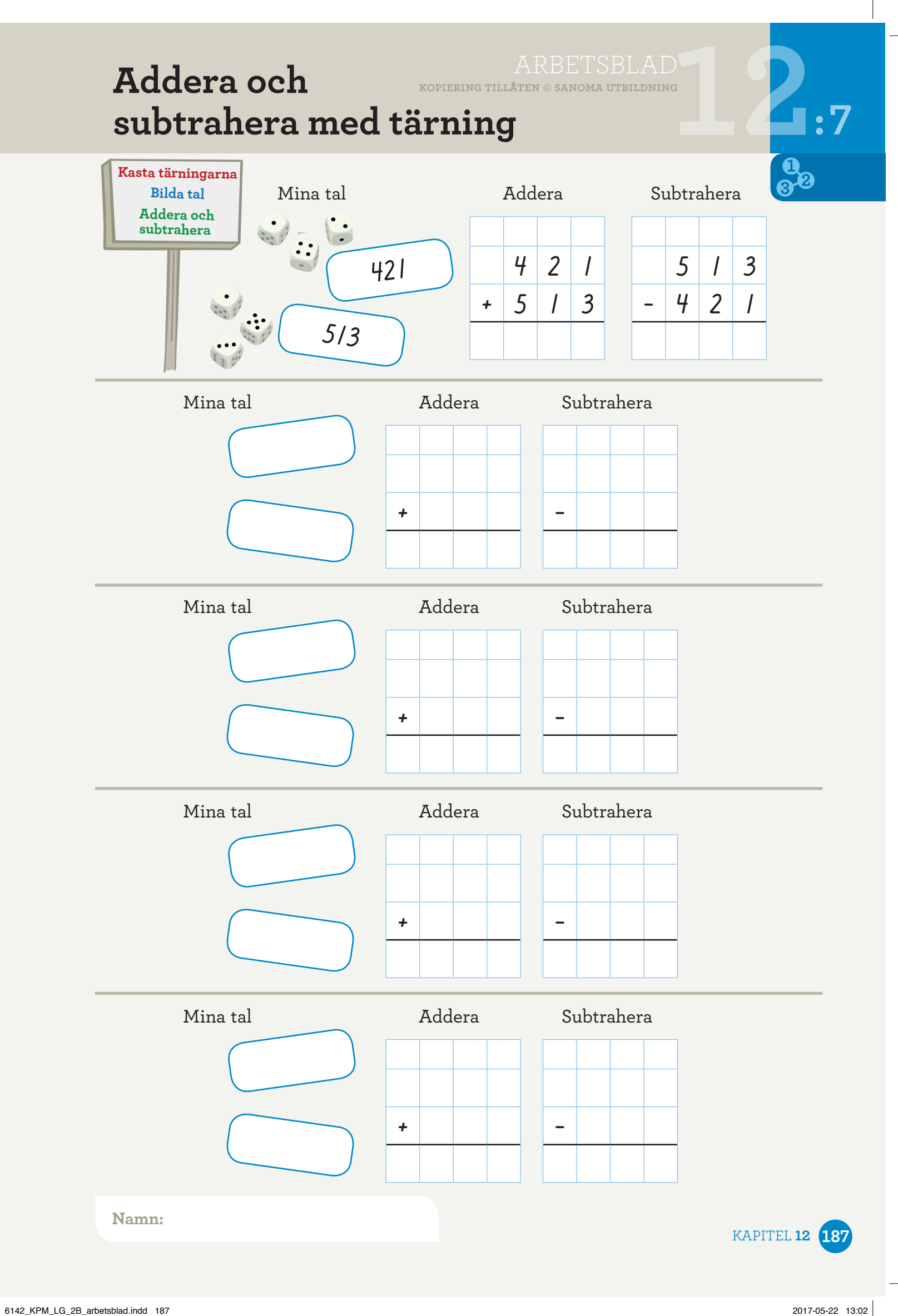

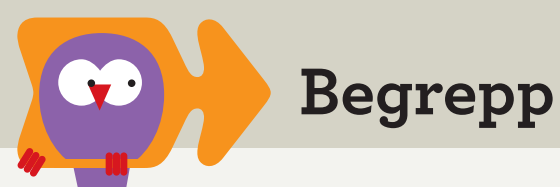

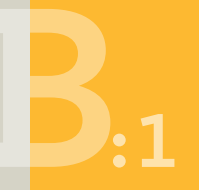

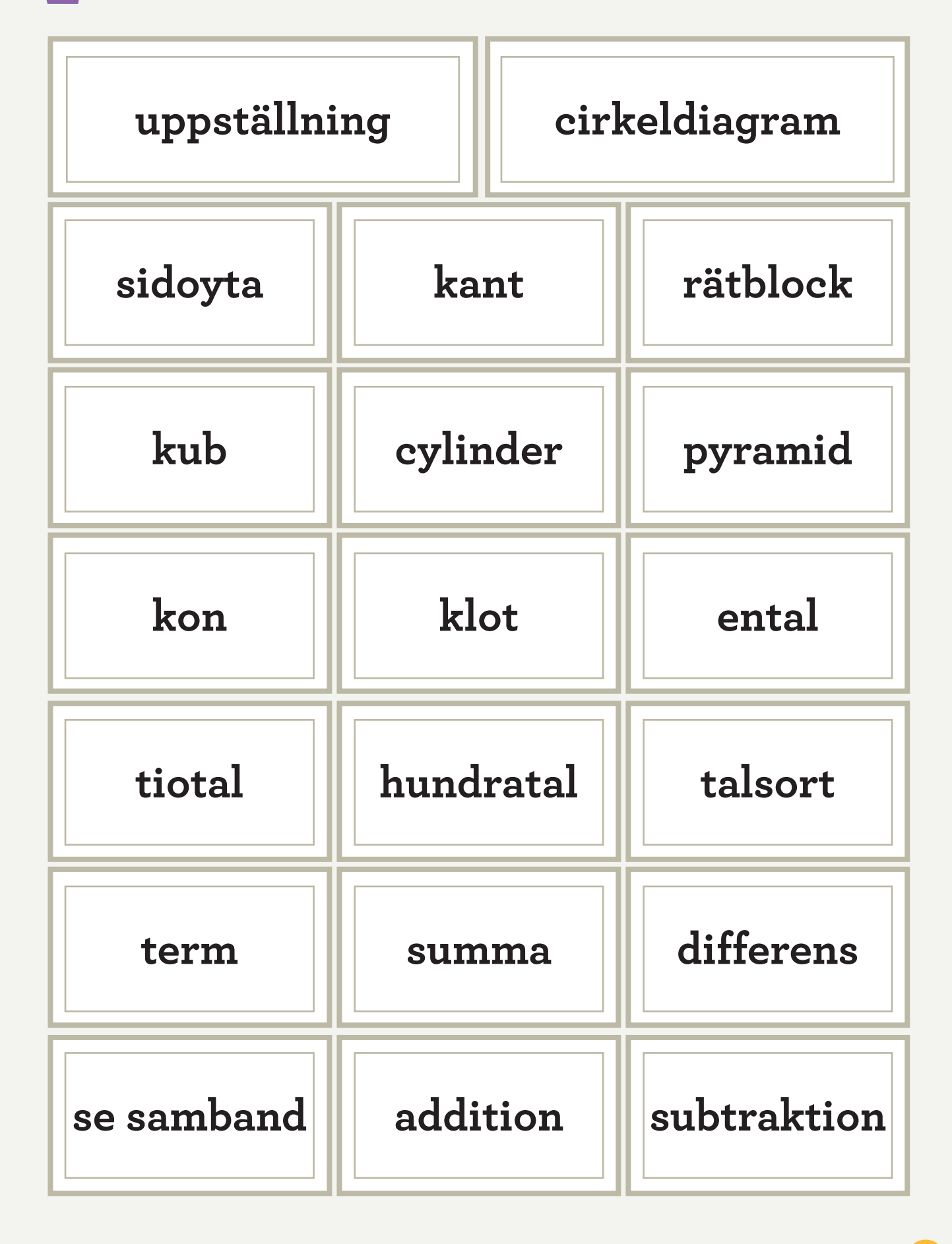

BEGREPPSBLAD **188**

BEGREPPSBLAD **kopiering tillåten © sanoma utbildning**

**Begrepp :2** 

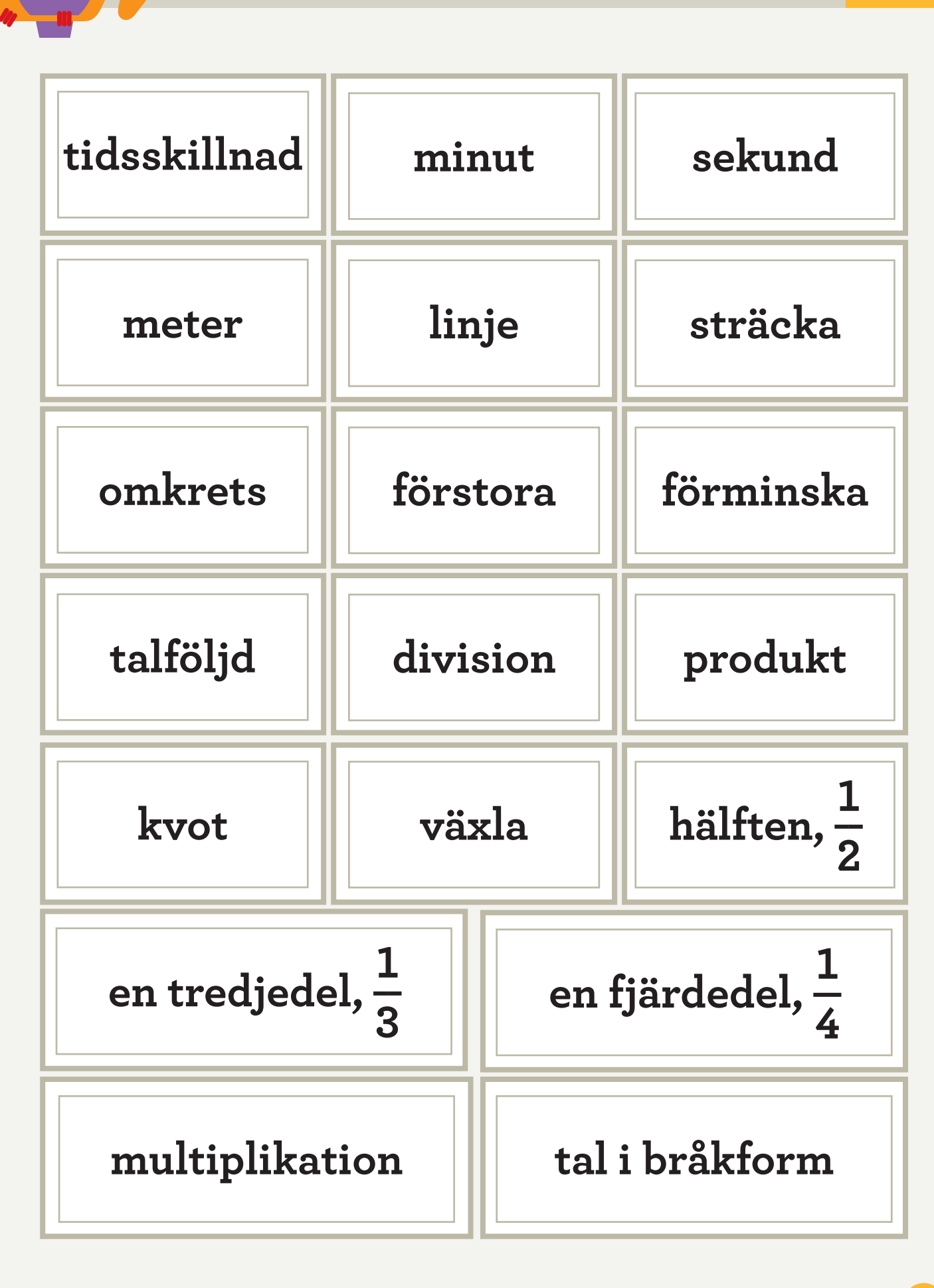

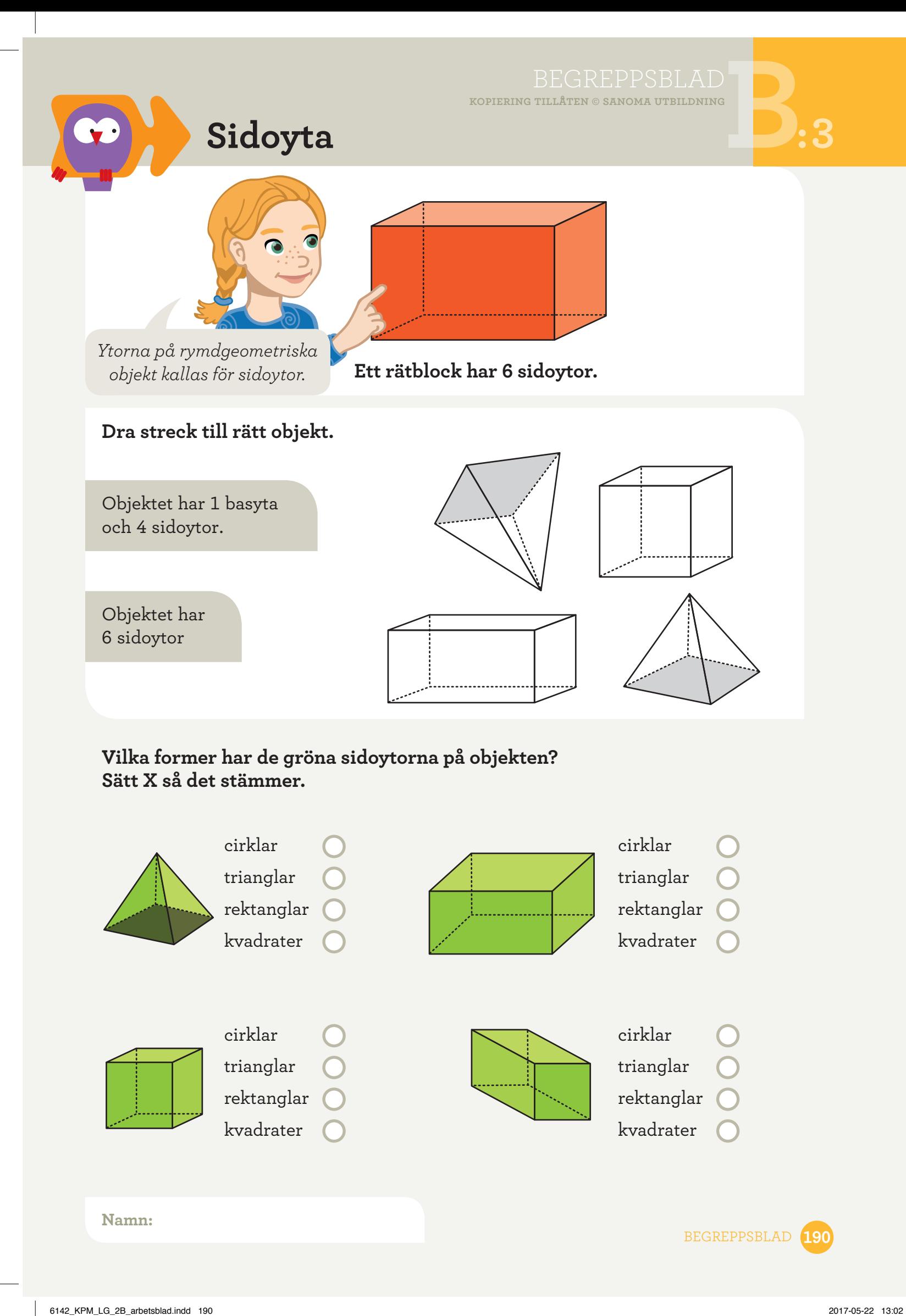

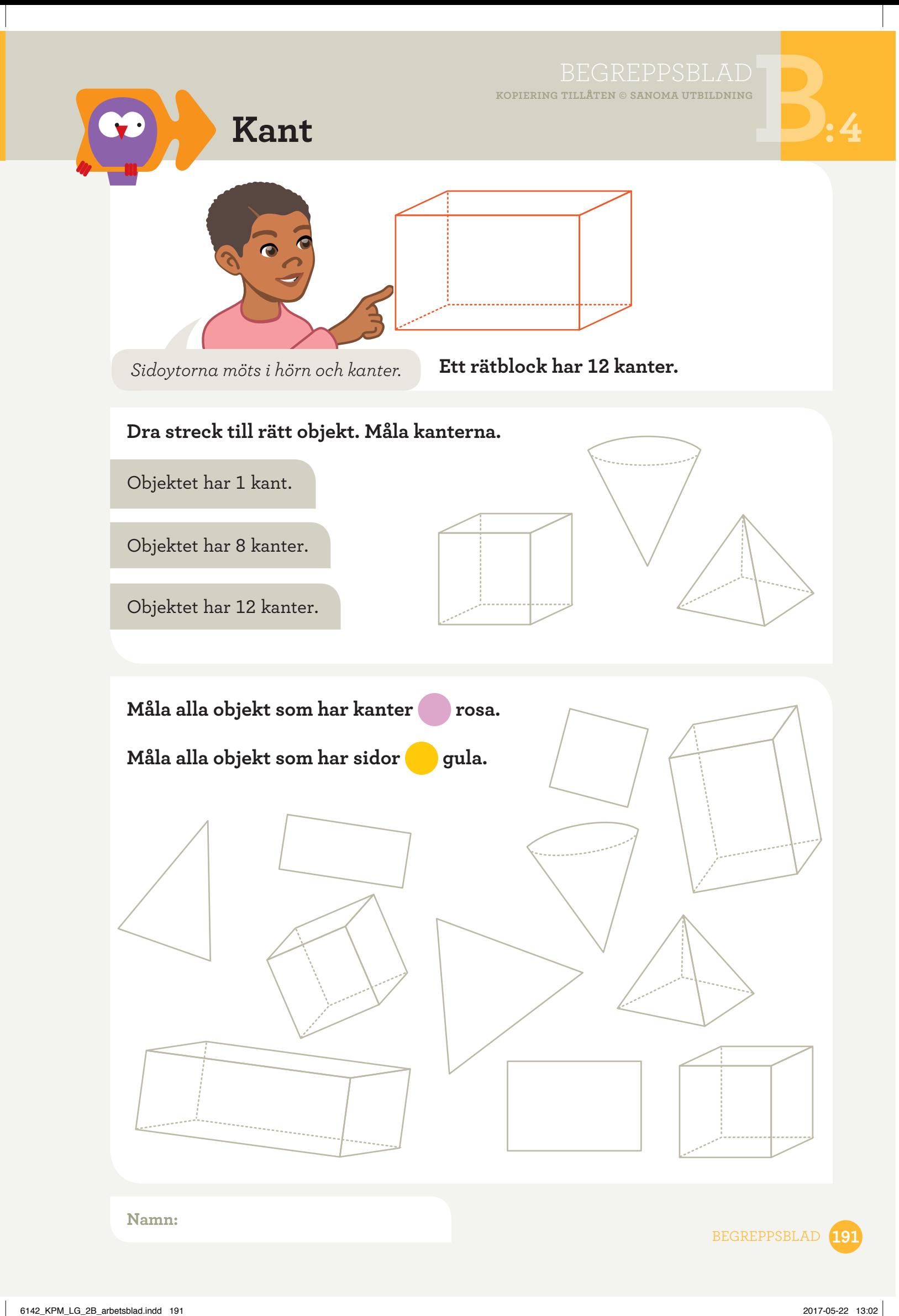

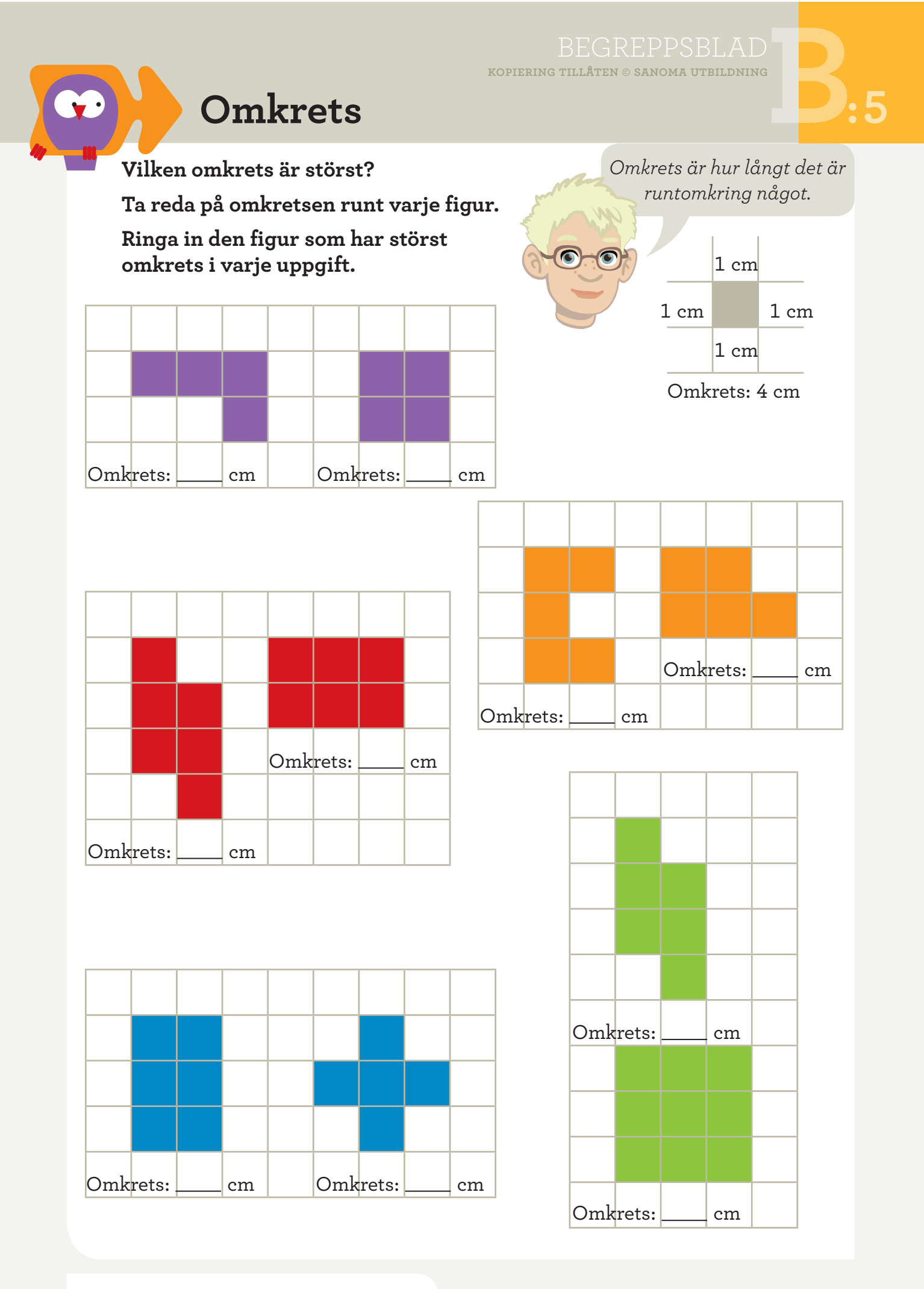

**Namn:**

BEGREPPSBLAD **192**

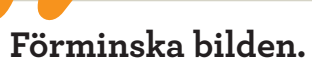

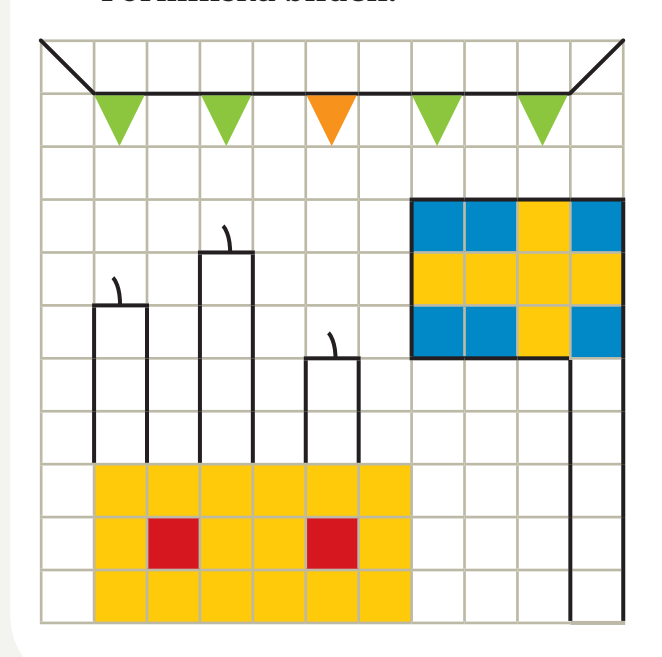

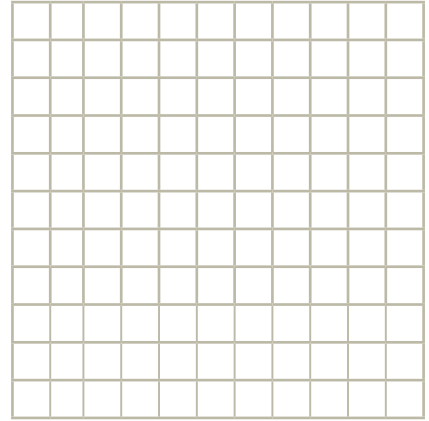

### **Rita en egen bild. Förstora bilden.**

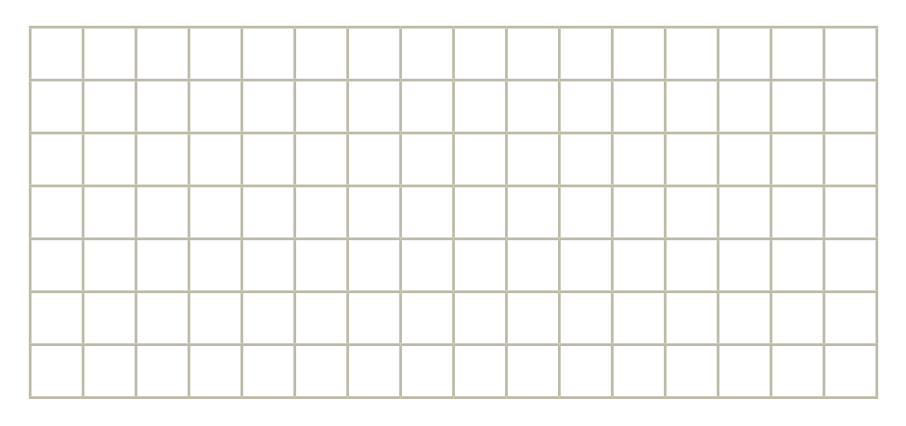

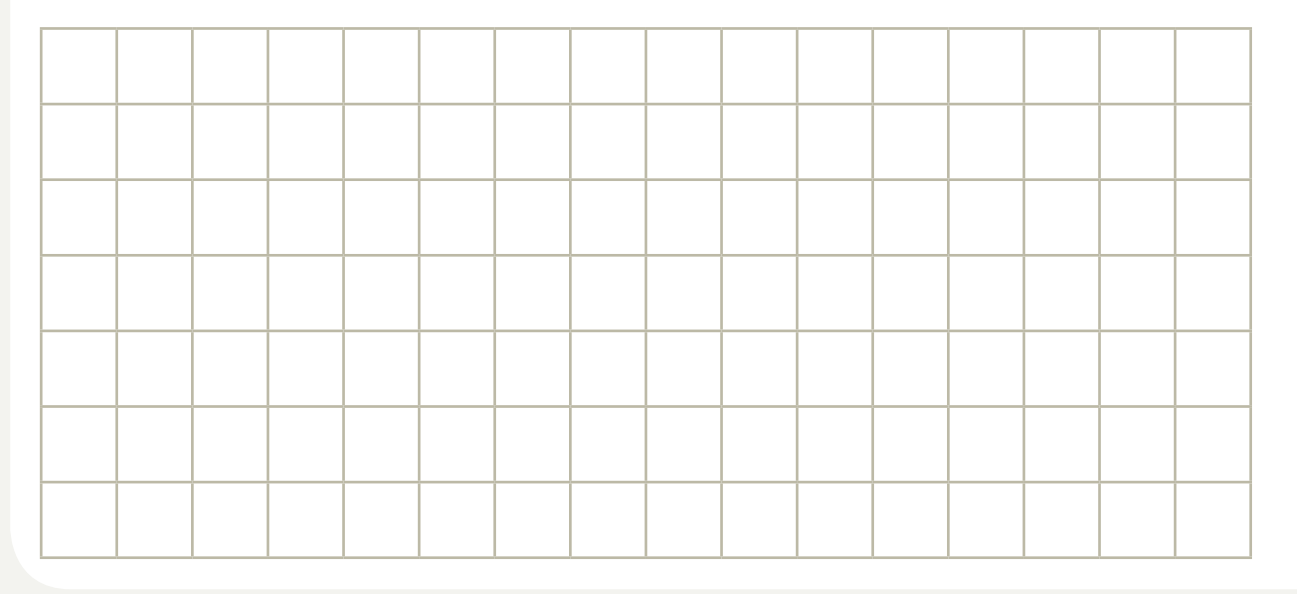

**Namn:**

BEGREPPSBLAD **193**